**City of Cambridge Community Development Department**

# **Bicycle Committee Meeting**

October 14, 2020

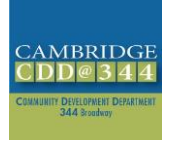

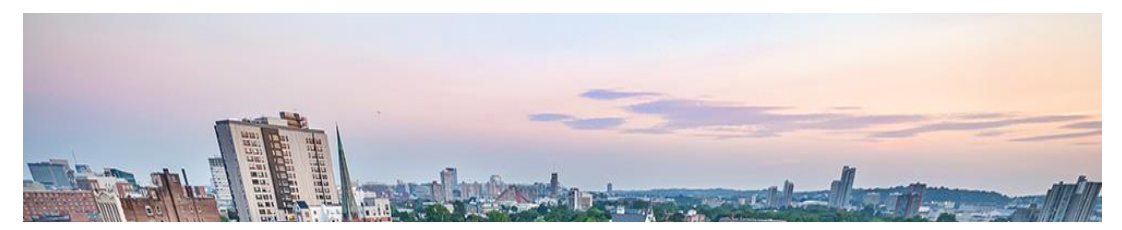

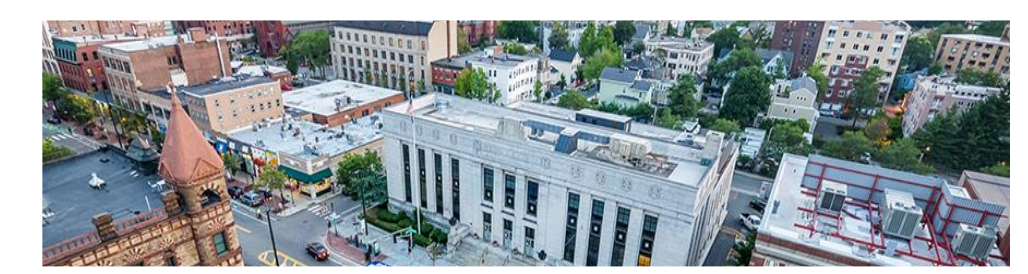

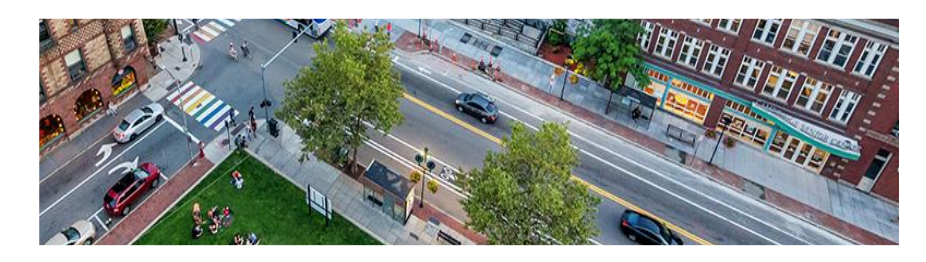

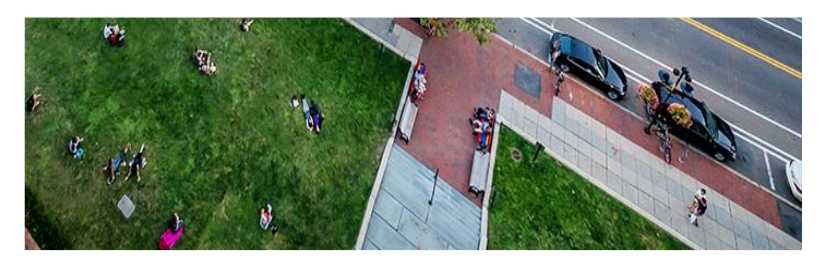

## **Meeting Agenda**

- 1. Zoom meeting protocols, minutes
- 2. Upcoming Bicycle Pavement Marking Proposals
	- 1. Banks Street
	- 2. Hampshire/Broadway
- 3. Project Updates
	- 1. TP&T
	- 2. DPW
	- 3. Tobin and Vassal Lane Schools
- 4. Public Comment
- 5. Development Projects
	- 1. 325 Binney Street
- 6. Public Comment
- 7. Bicycle Committee Work
- 8. Other Updates and Announcements

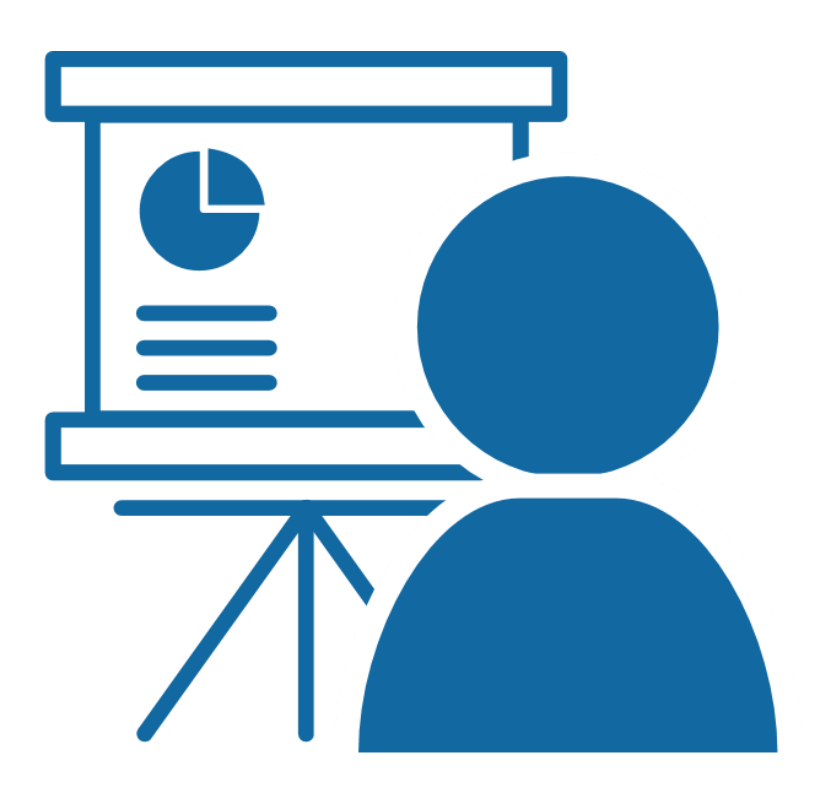

### **Committee Member Instructions**

- Committee members may speak and show webcam video
	- Use "Raise Hand" button to help manage discussion
	- \*9 to Raise Hand by phone
- Please stay muted unless speaking
	- \*6 to mute/unmute by phone

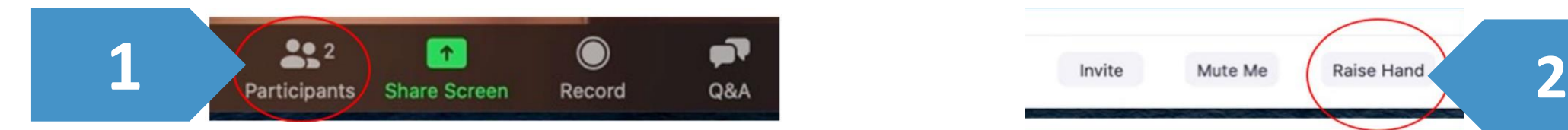

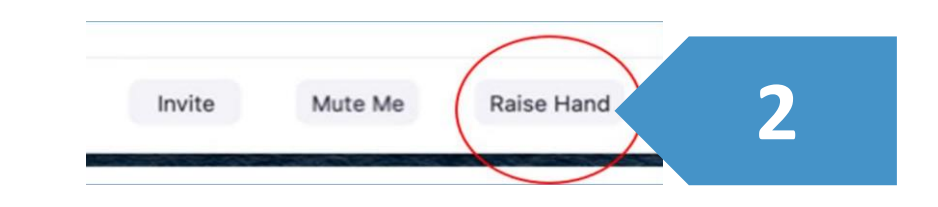

### **Public Comment Instructions**

- Members of the public are muted and cannot show webcam video
- Public can write questions or ask for assistance in Q&A window at any time
	- Questions may be submitted at any time and will be addressed as time allows, during discussion/comment periods
- During the Public Comment period, use the "Raise Hand" button to signal you have a question/comment. A staff member will then enable you to unmute yourself.
	- \*9 to Raise Hand by phone
	- \*6 to Mute/Unmute by phone
- Please be respectful! Participants will be removed for inappropriate behavior

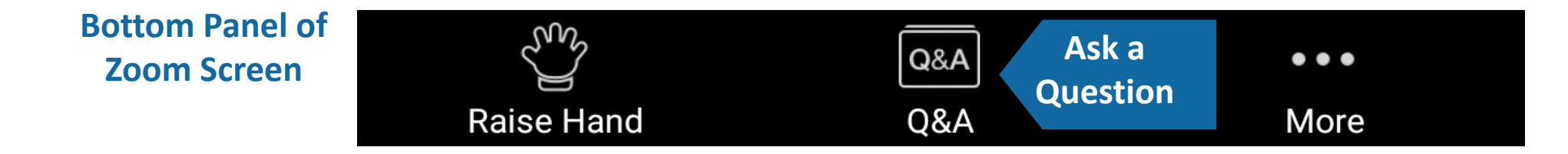

## **Minutes**

## **Bicycle Pavement Marking Proposals**

Stephen Meuse, *Traffic, Parking, and Transportation Dept*

## **Banks Street**

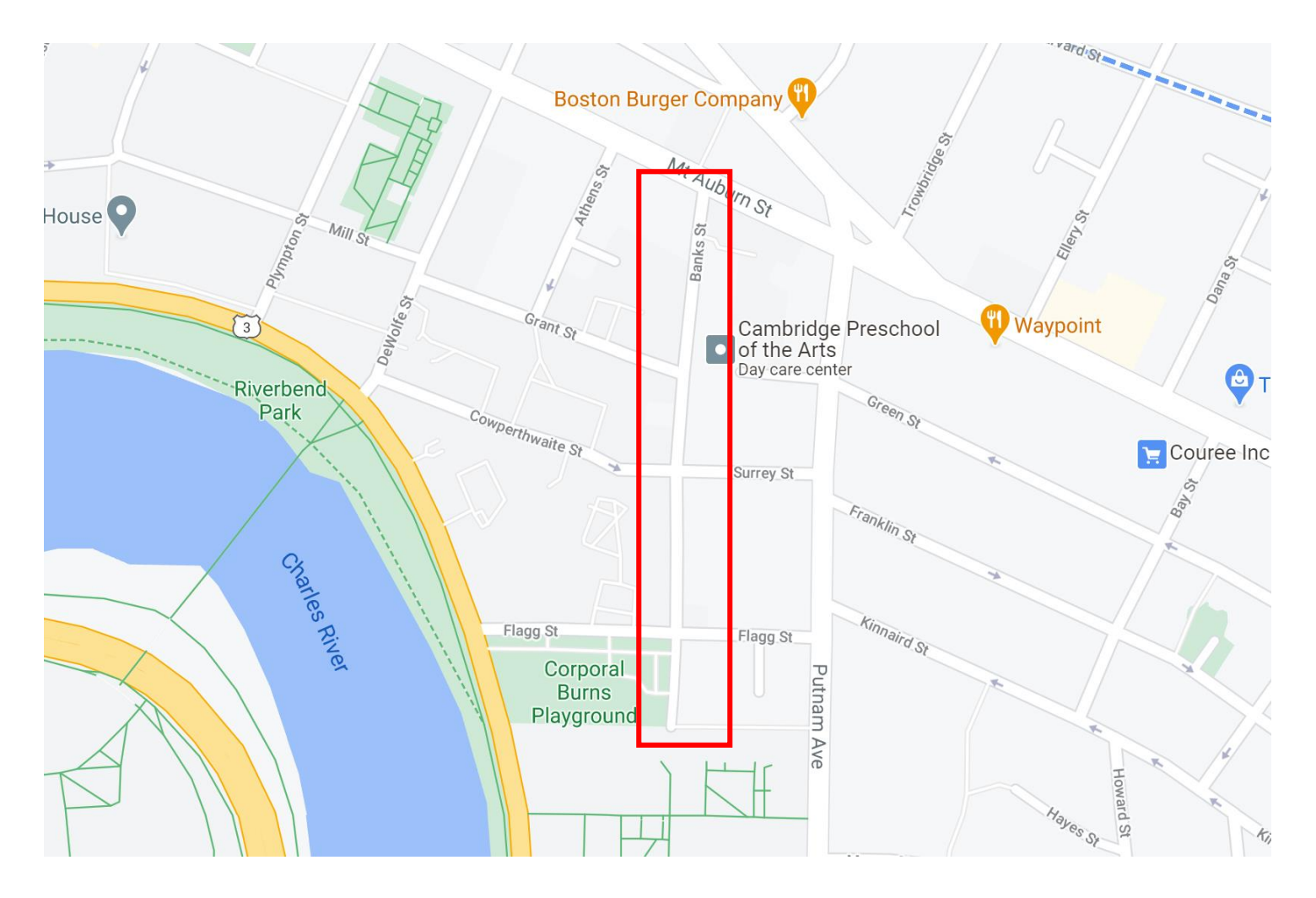

#### North of Surrey St/Cowperthwaite St

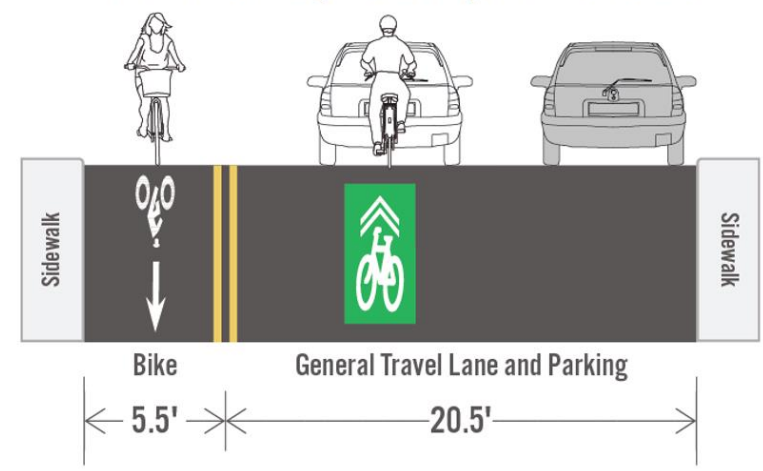

South of Surrey St/Cowperthwaite St

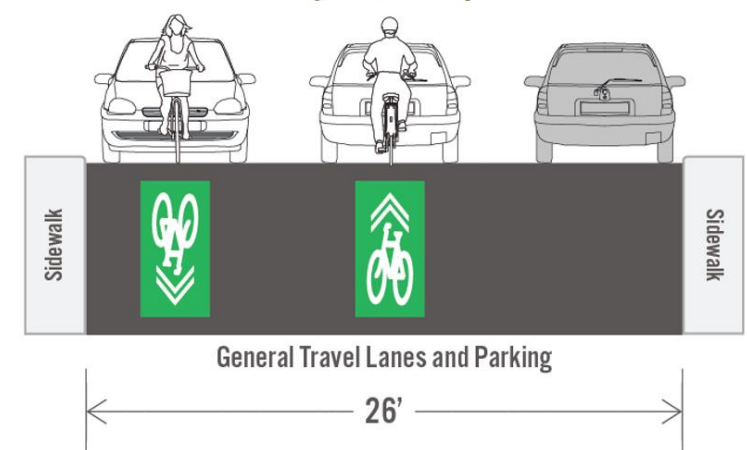

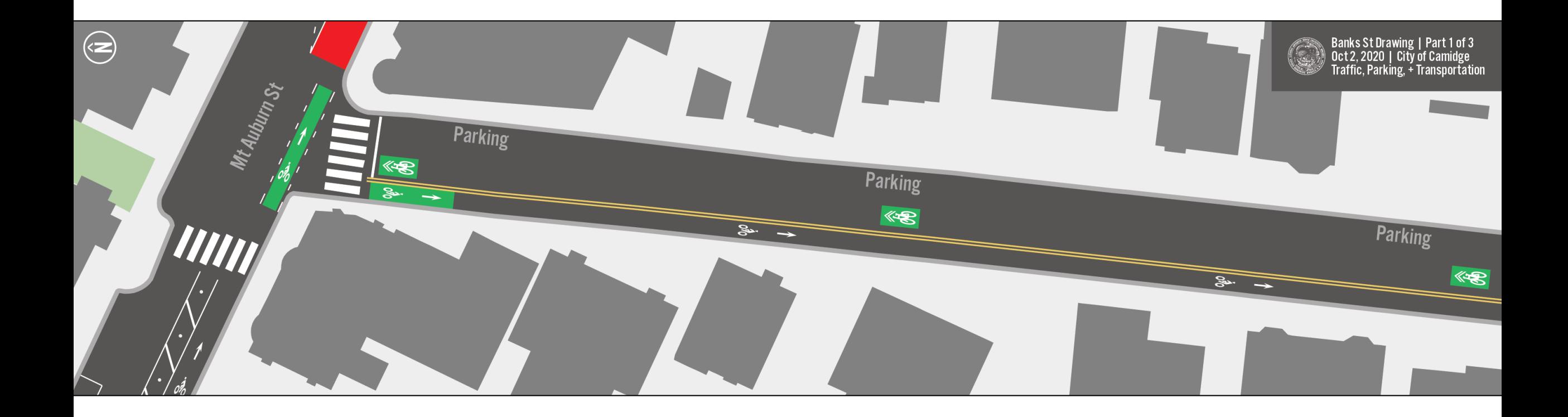

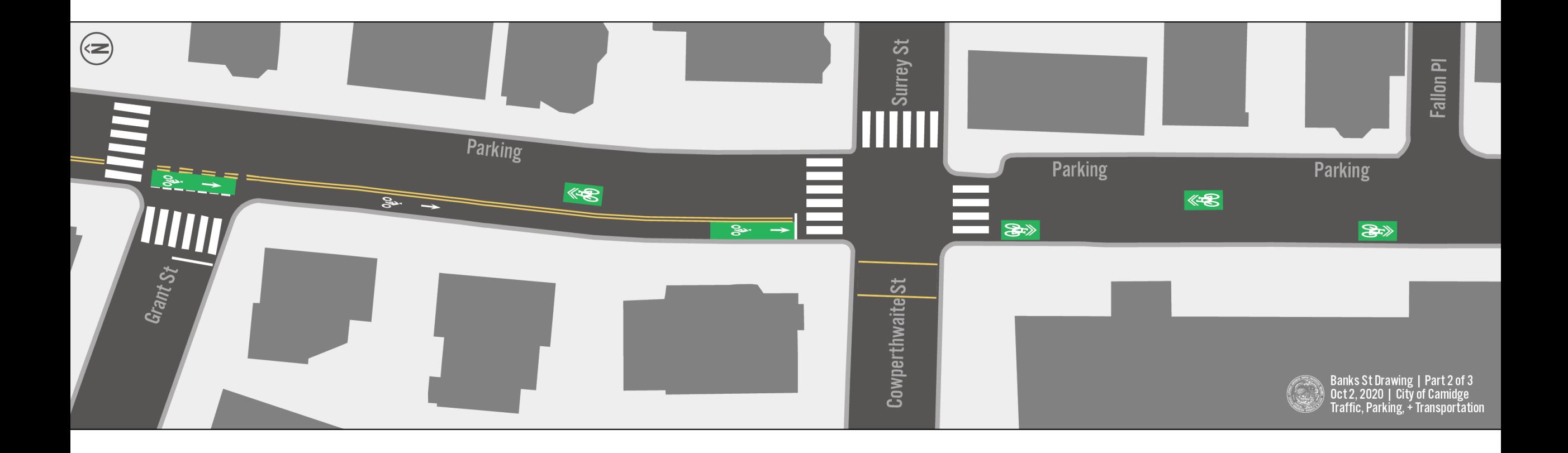

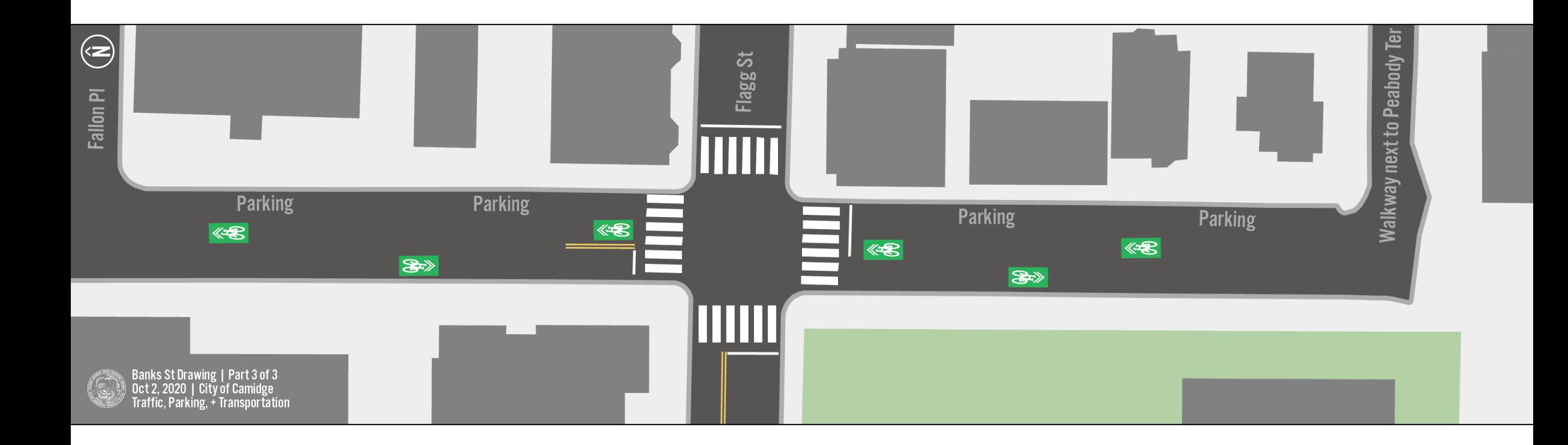

# **Hampshire/Broadway**

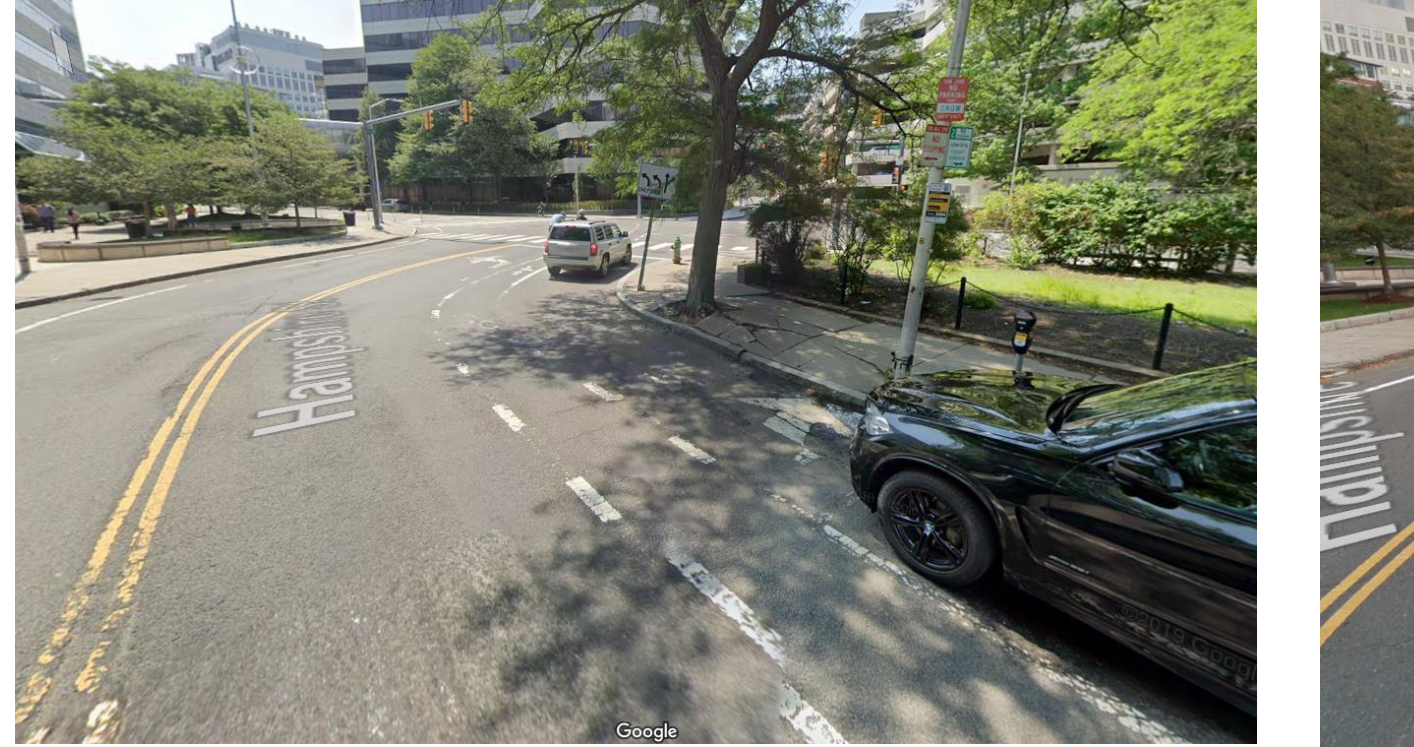

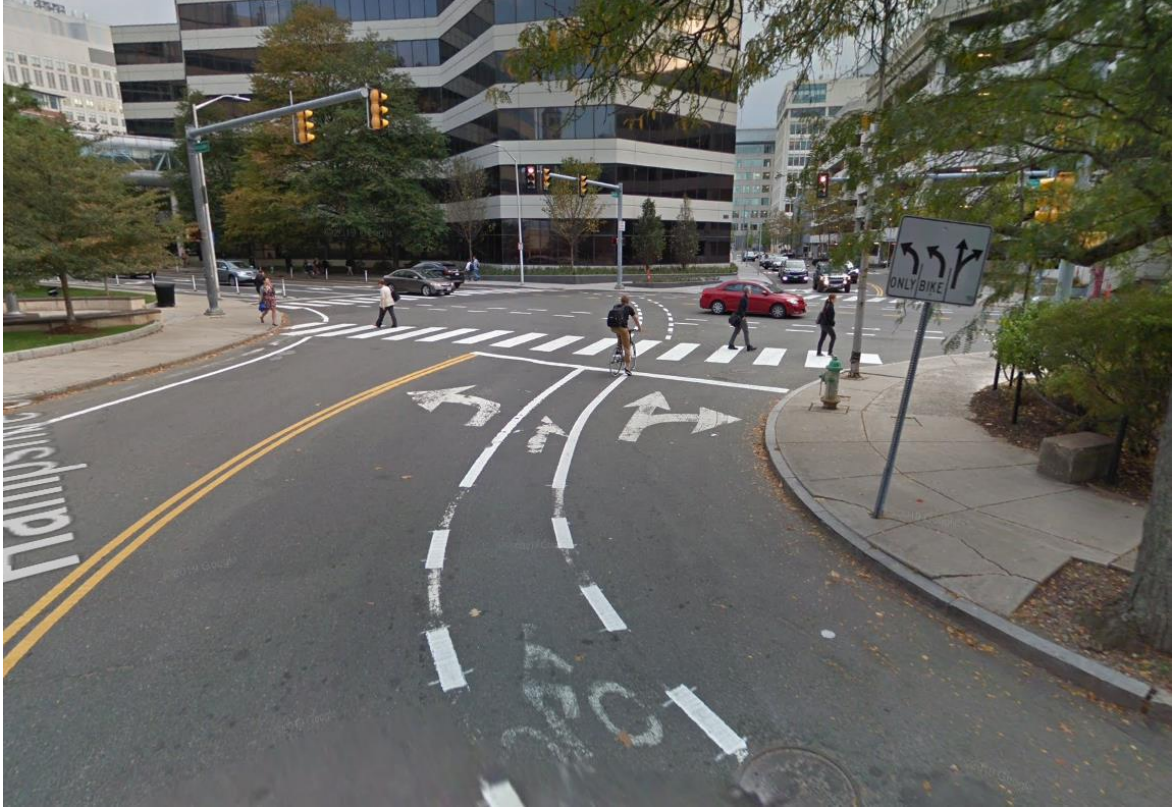

# **TP&T Updates**

# **DPW Updates**

## **Tobin and Vassal Lane Schools**

### **AREA IMPROVEMENTS**

STUDENT DROP OFF AND PICK UP

- Bike and bike  $\vert$  1 share parking
- Below grade parking  $\overline{2}$
- $\left( 3 \right)$ Parent drop-off/ pick-up separated from busses
- Eliminate on-street drop-off

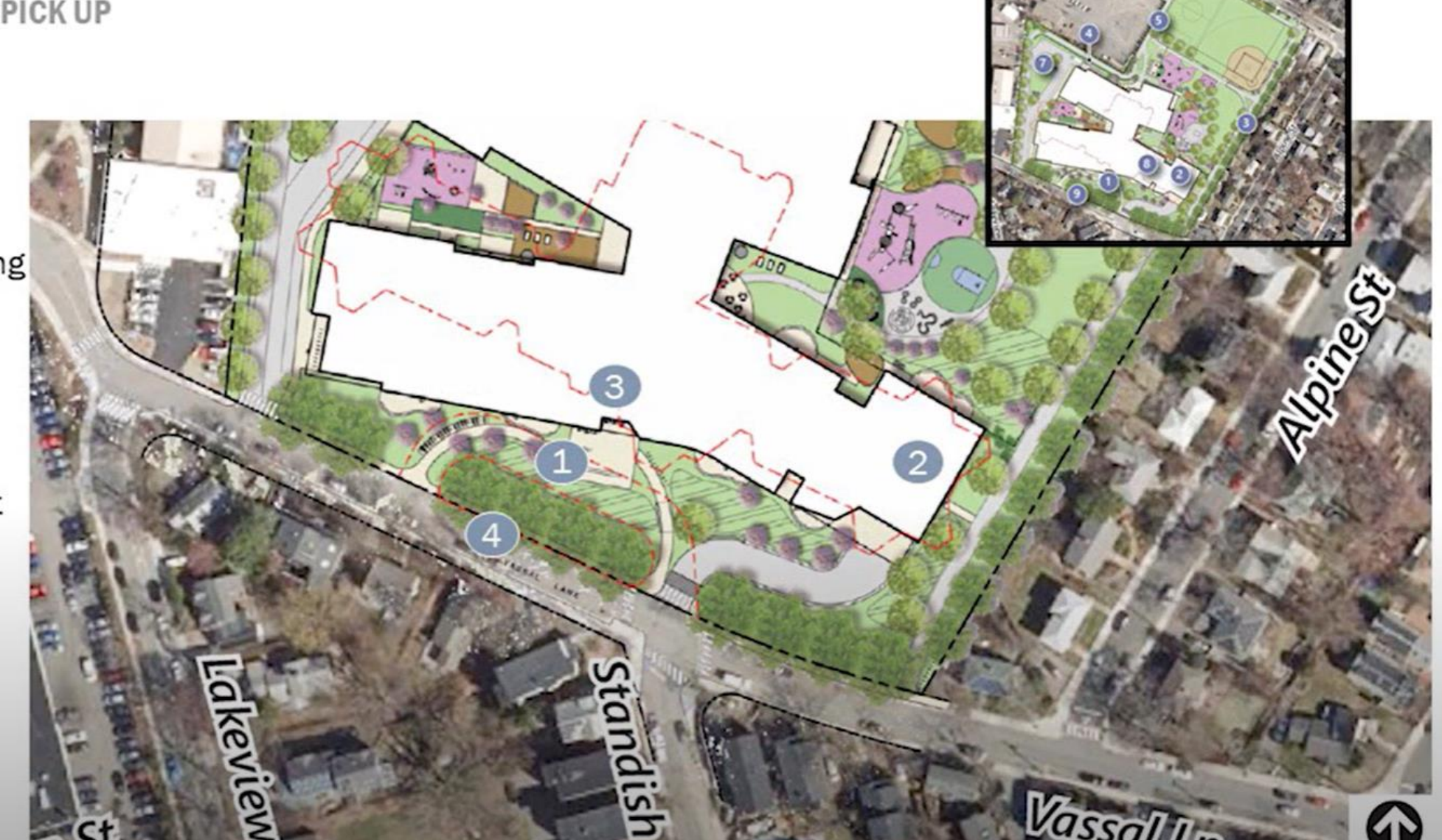

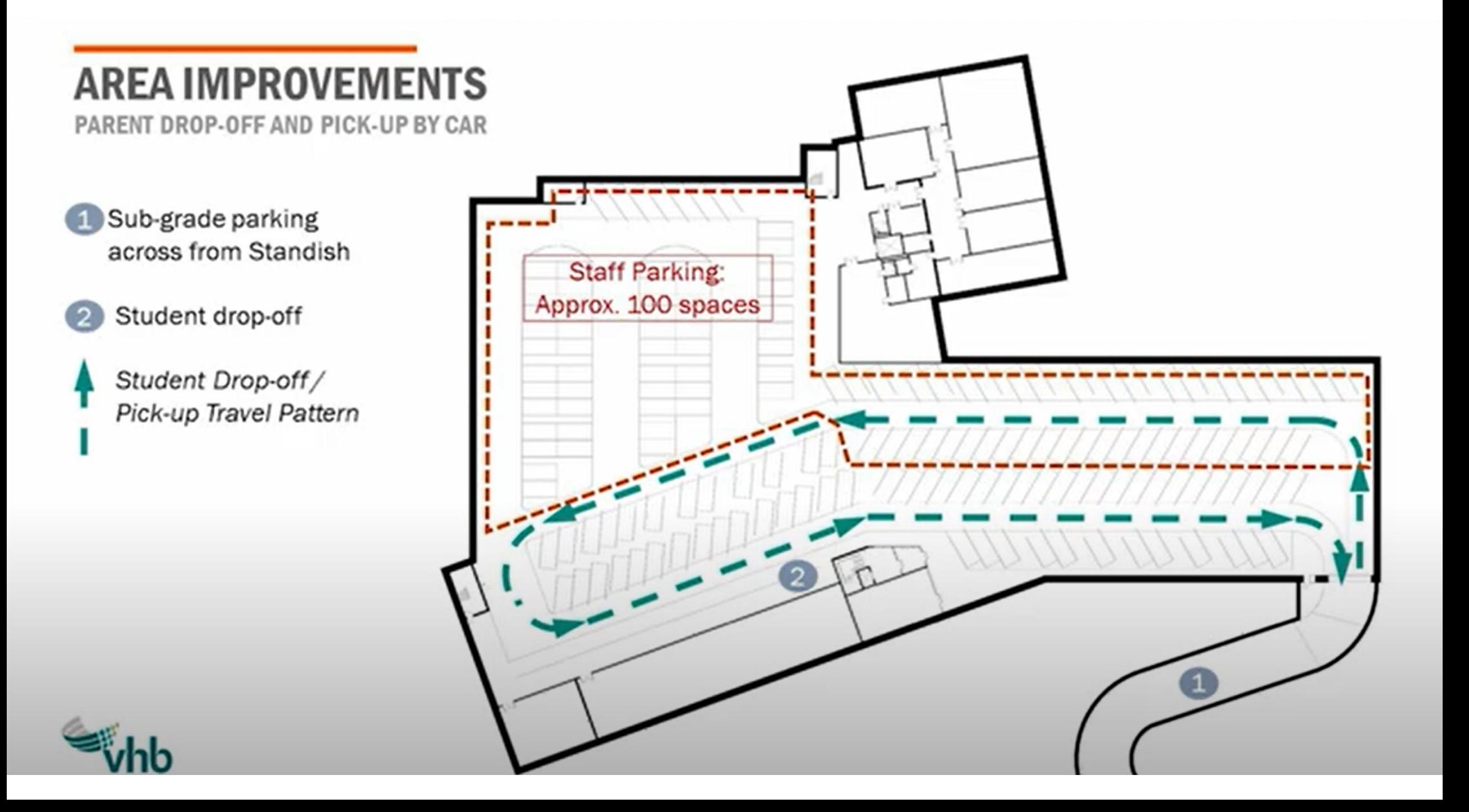

### **AREA IMPROVEMENTS**

SITE PLANNING AND BUS LOOP

- Pedestrian path with  $\blacksquare$ emergency/service access
- Loading zone  $\overline{2}$
- **Community Path**  $\overline{\mathbf{3}}$
- Pedestrian signals  $\boldsymbol{\Lambda}$
- Bus loop 5

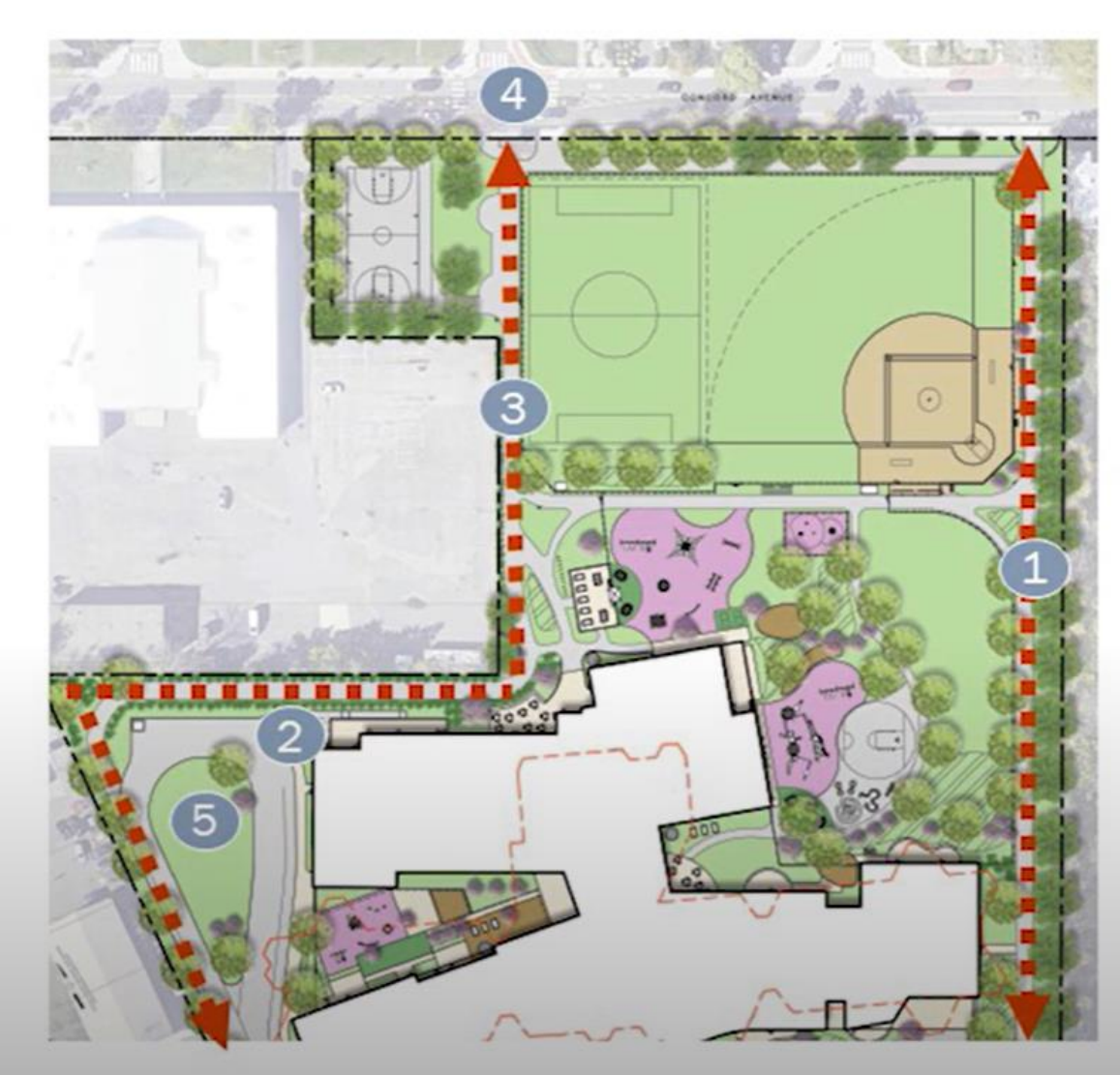

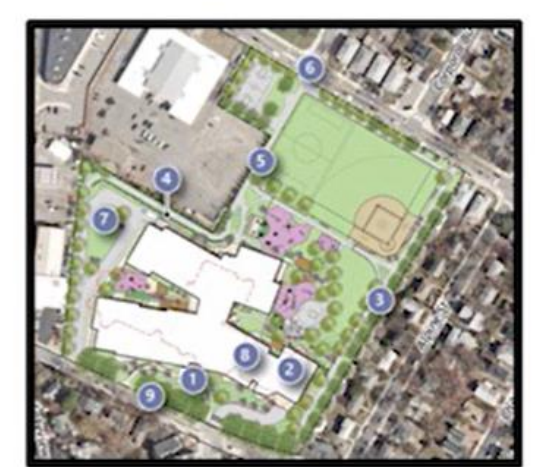

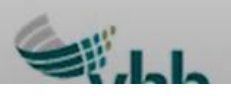

### **AREA IMPROVEMENTS**

**VASSAL LANE IMPROVEMENTS** 

- School zone flashers  $\overline{1}$
- Sidewalk and  $\overline{2}$ pedestrian improvements
- Traffic calming  $\mathbf{3}$ measures
- Safety measures at  $\overline{4}$ Standish intersection

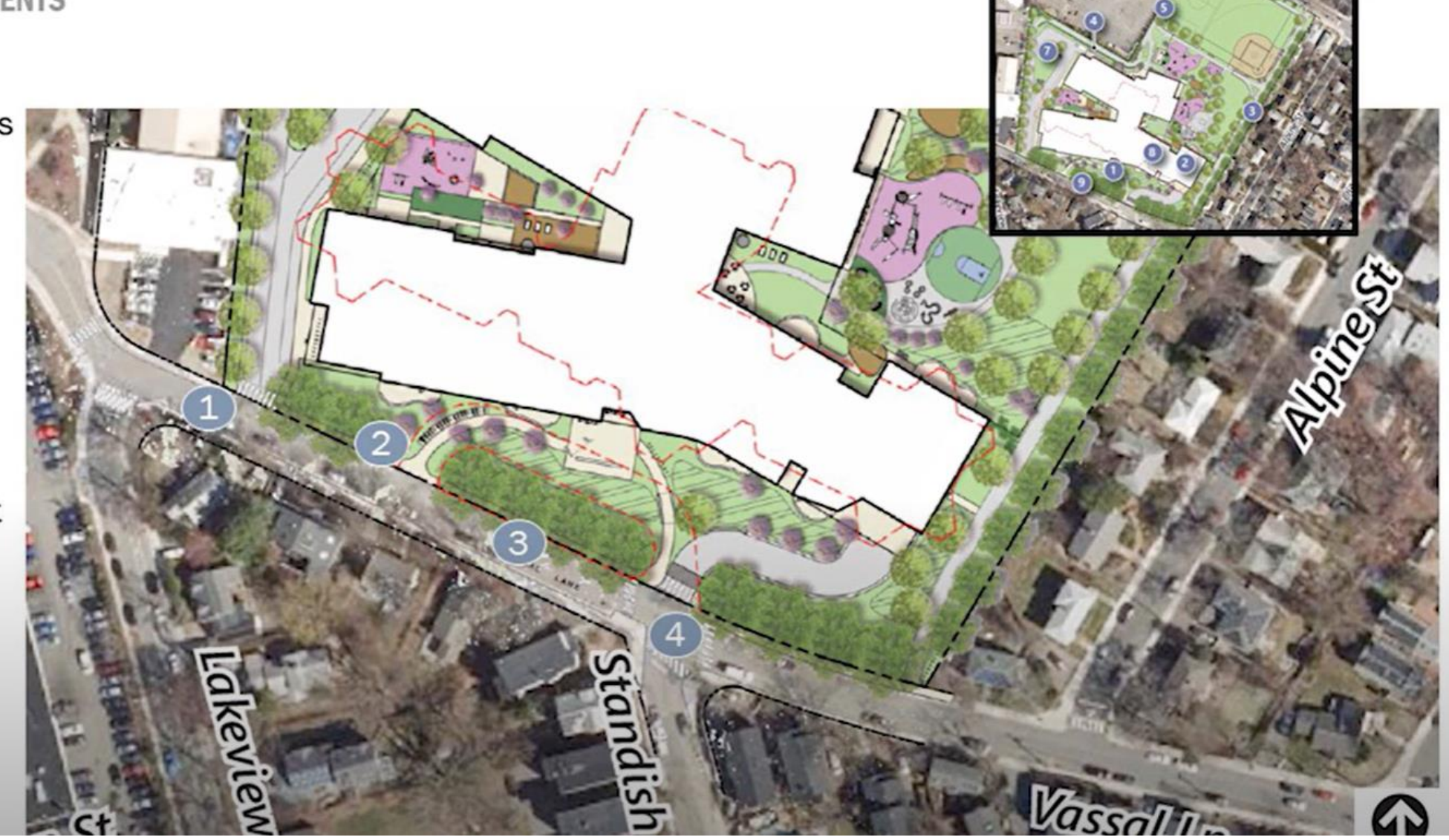

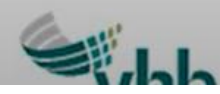

# CONCORD AVE **FO** ≁ 砵 ෯ VASSAL LANE  $\sim$

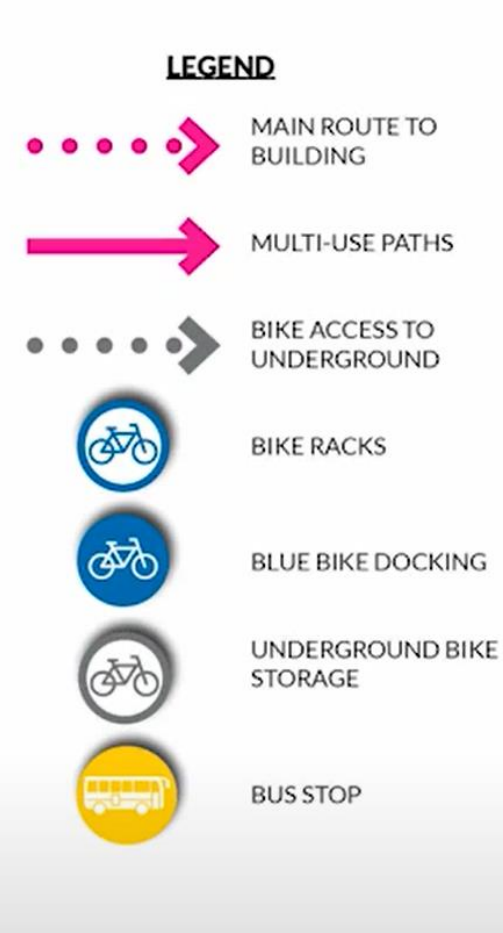

### **AN + BIKE PATHS**

## **PROPOSED VIEW**

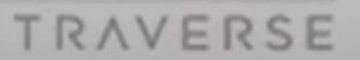

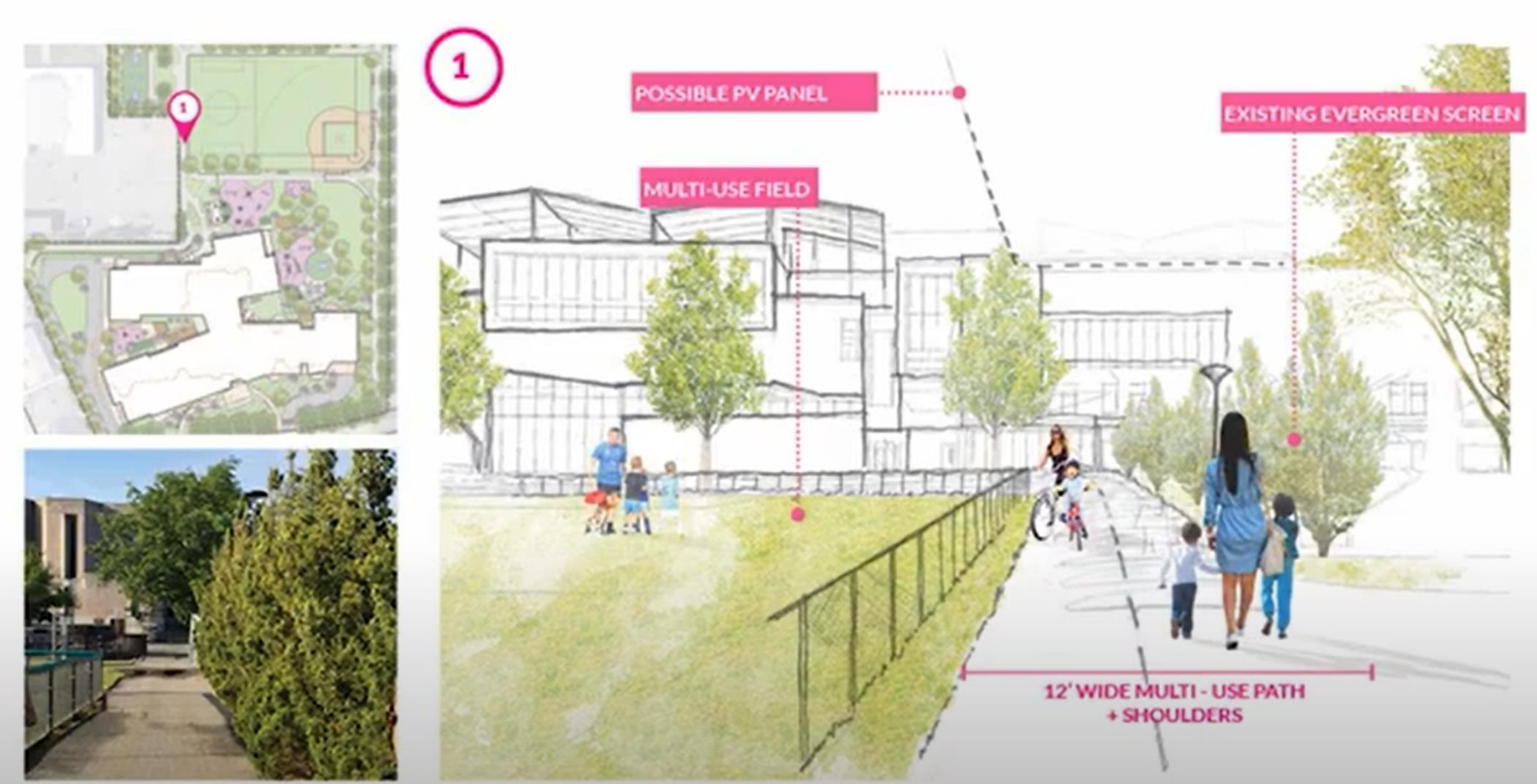

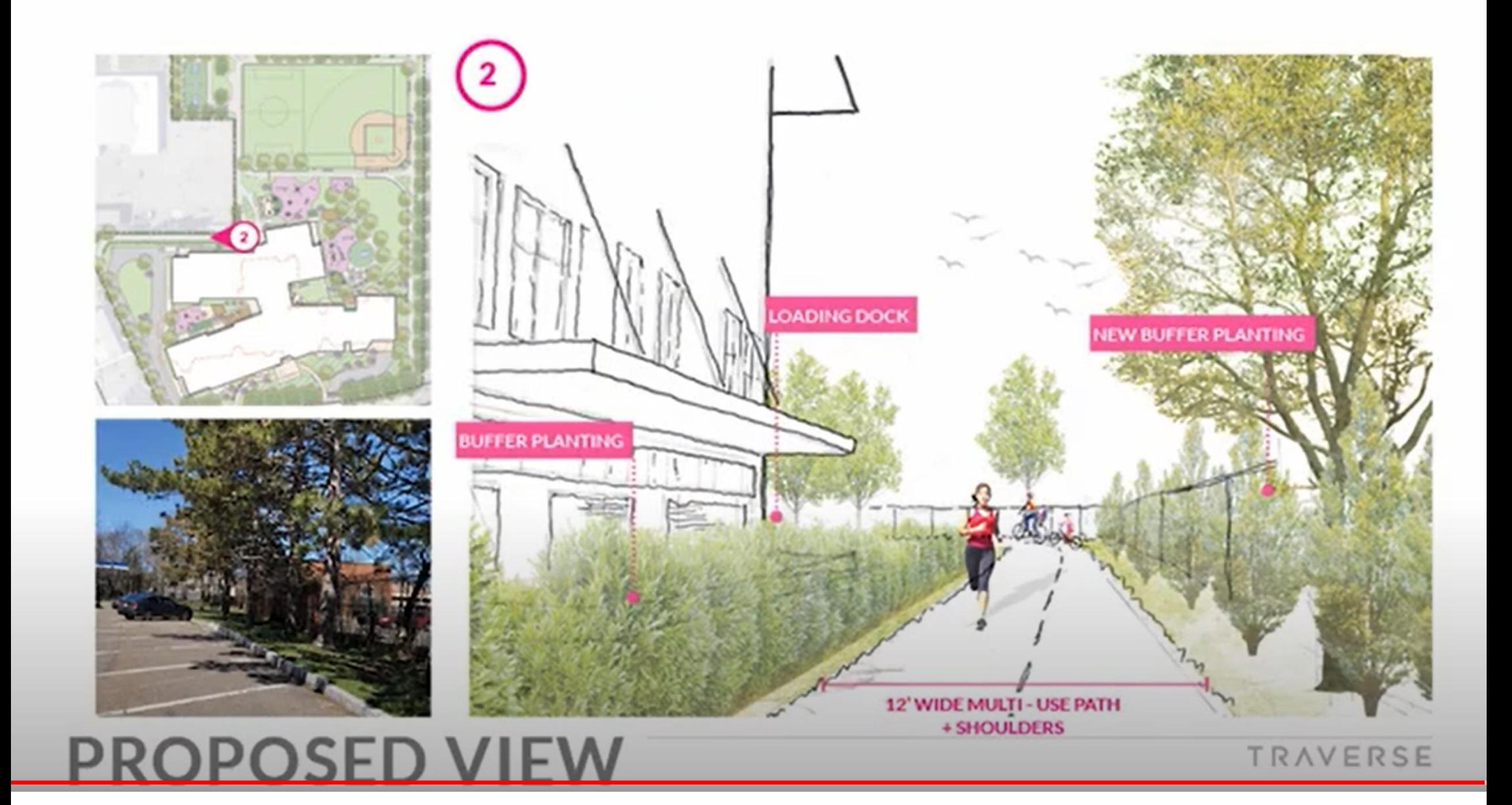

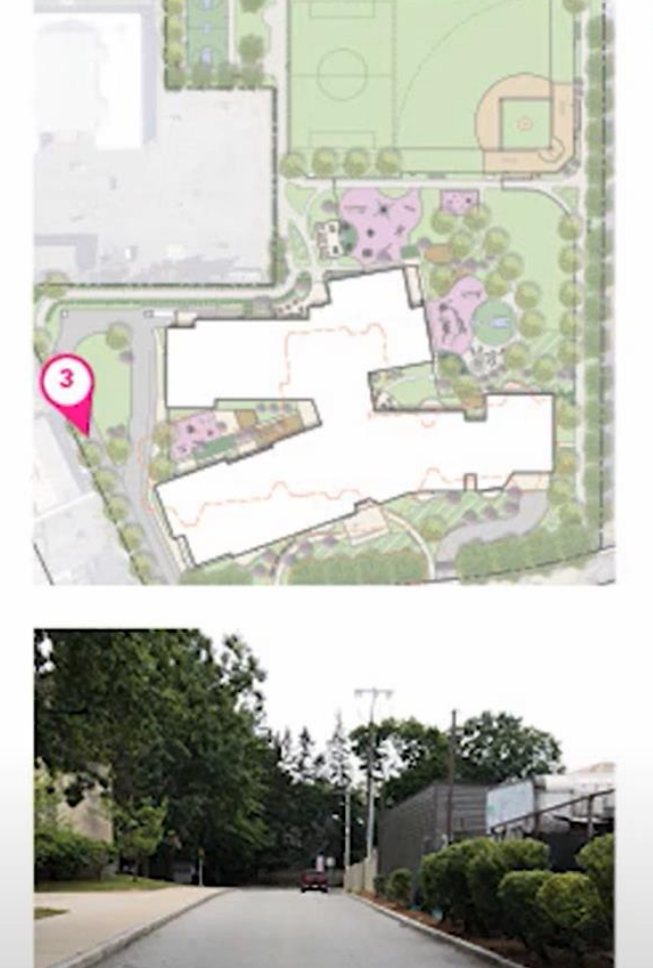

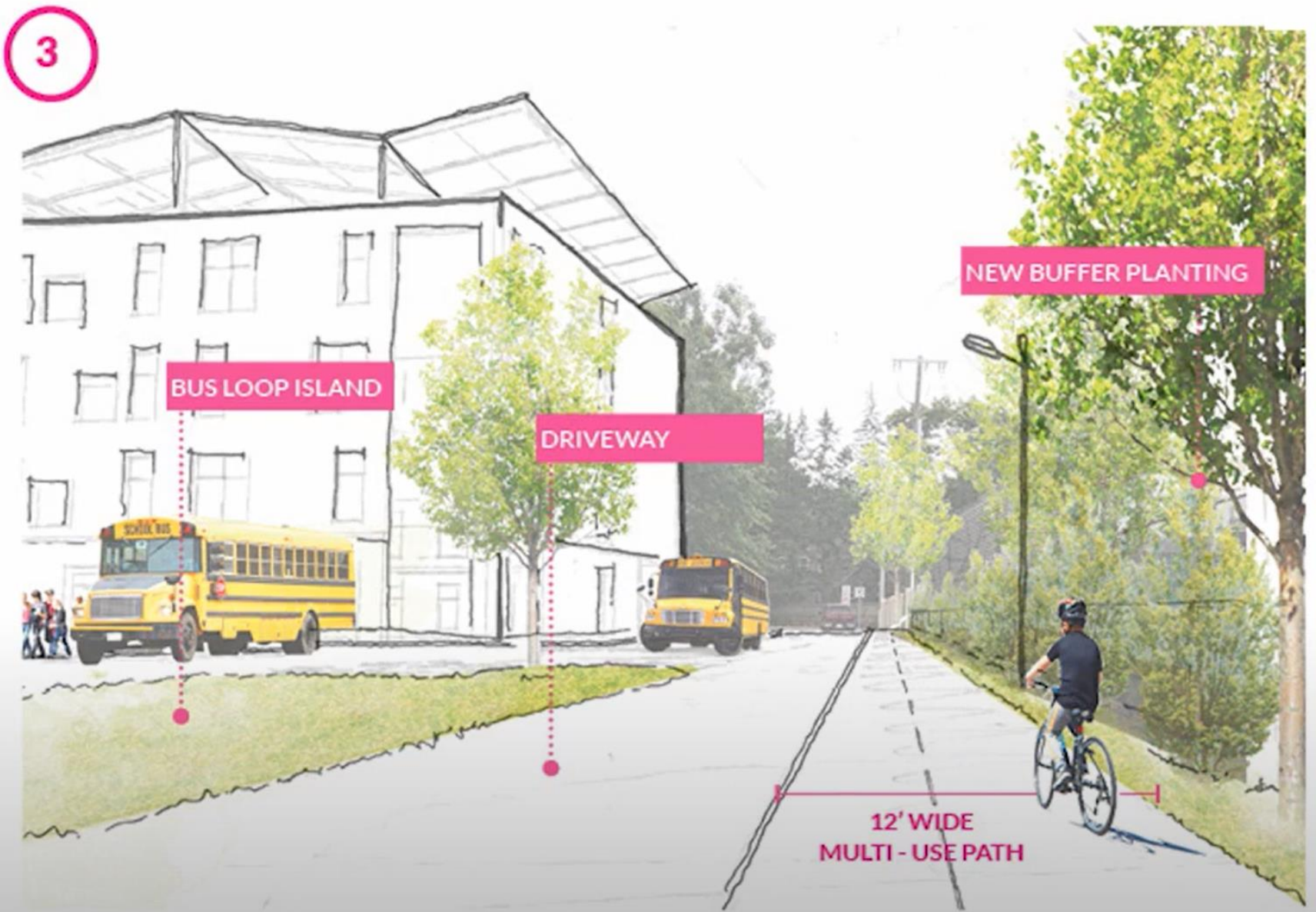

**OPOSED VIF PR** 

#### **OSFI** PR  $\blacksquare \vdash v$

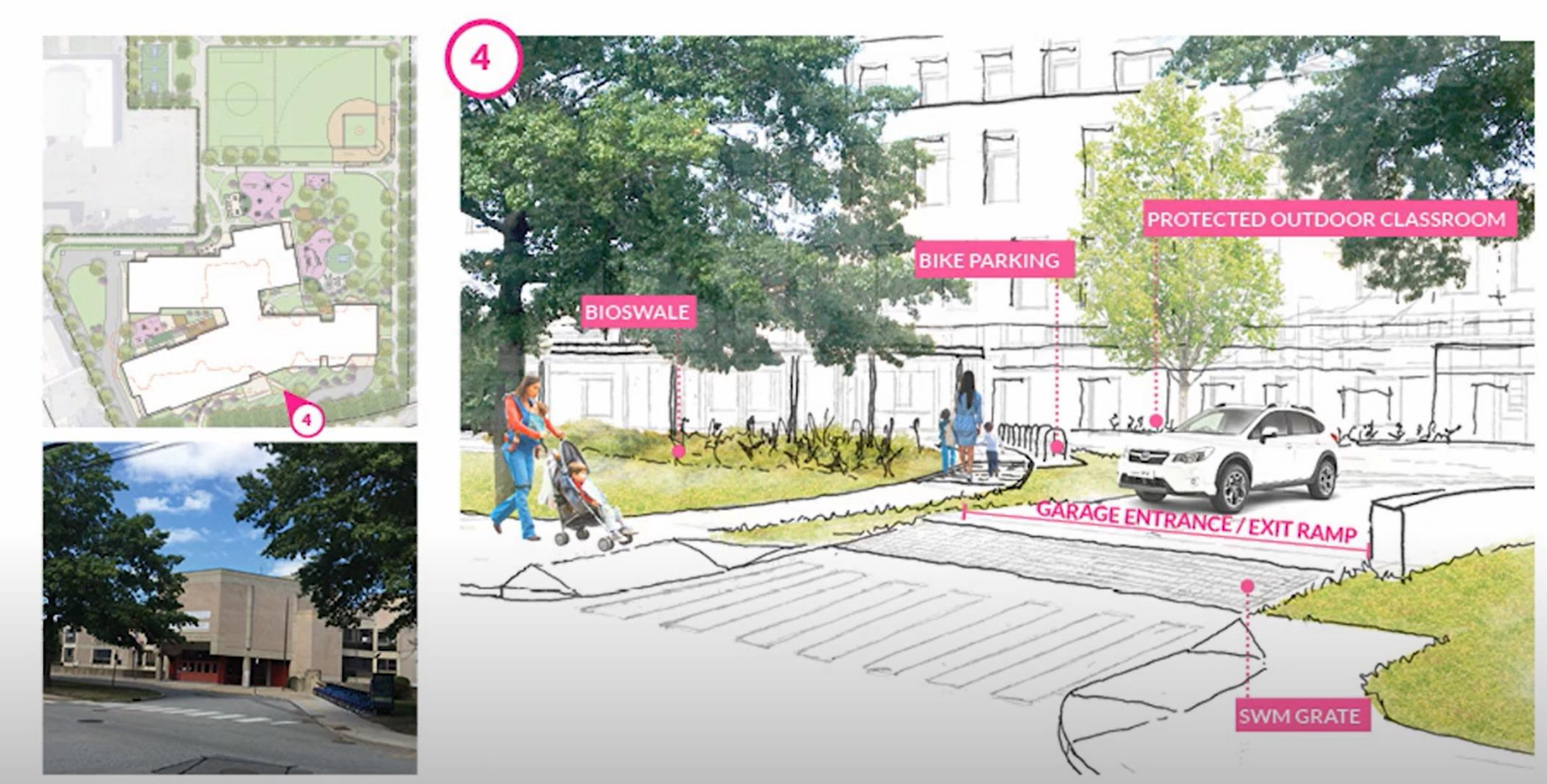

### **PROPOSED VIEW**

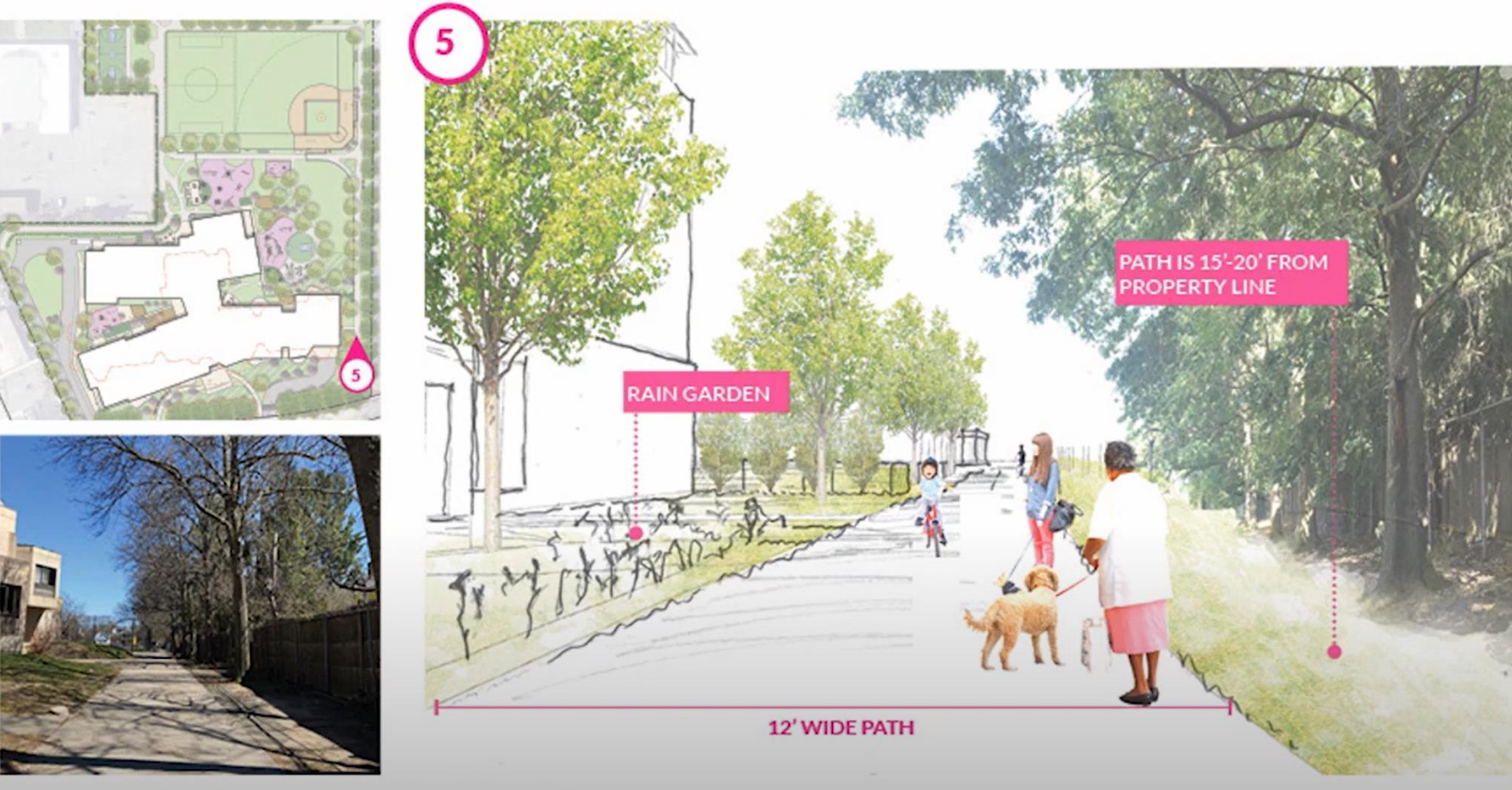

### **PROPOSED VIE**

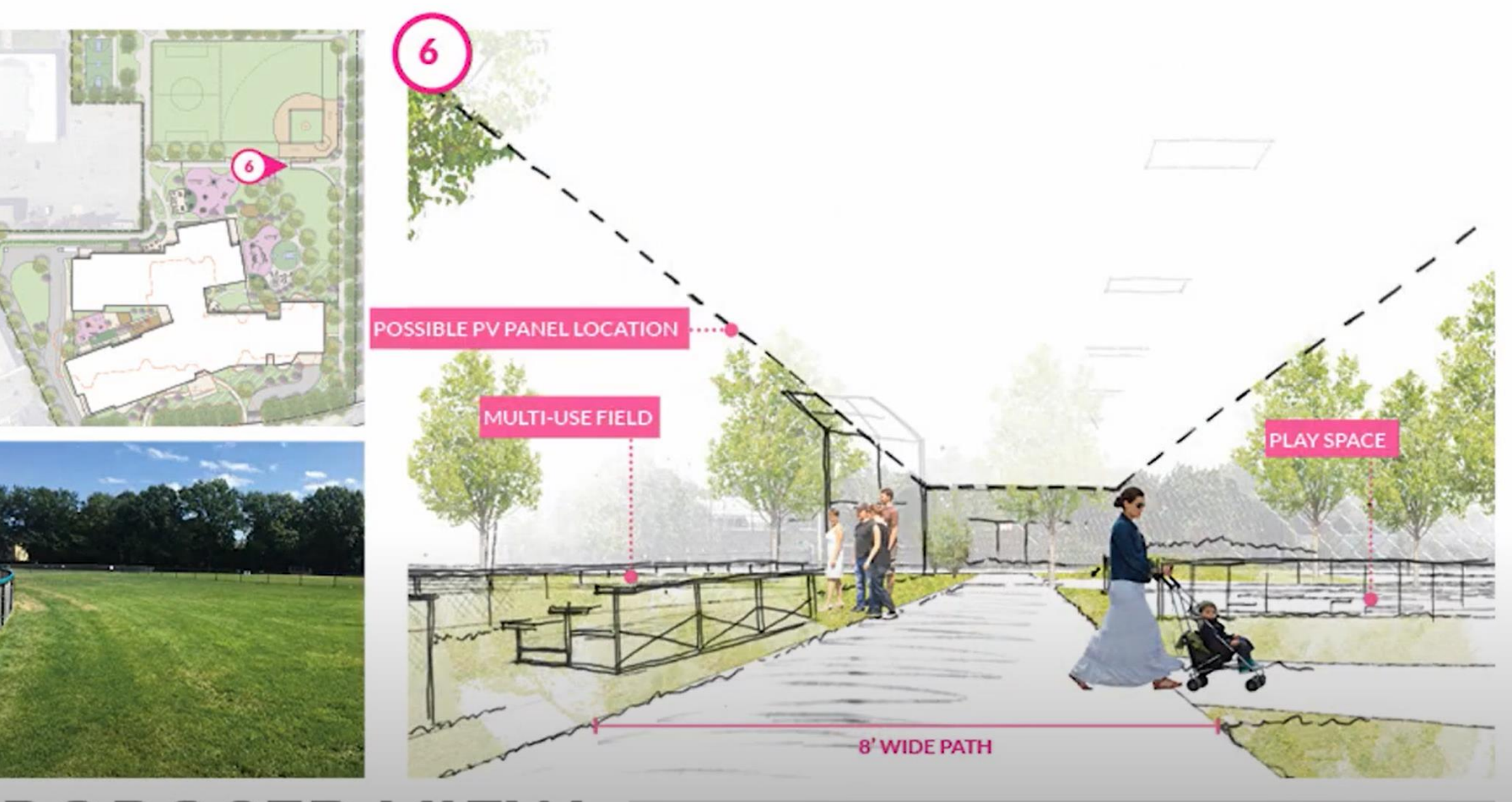

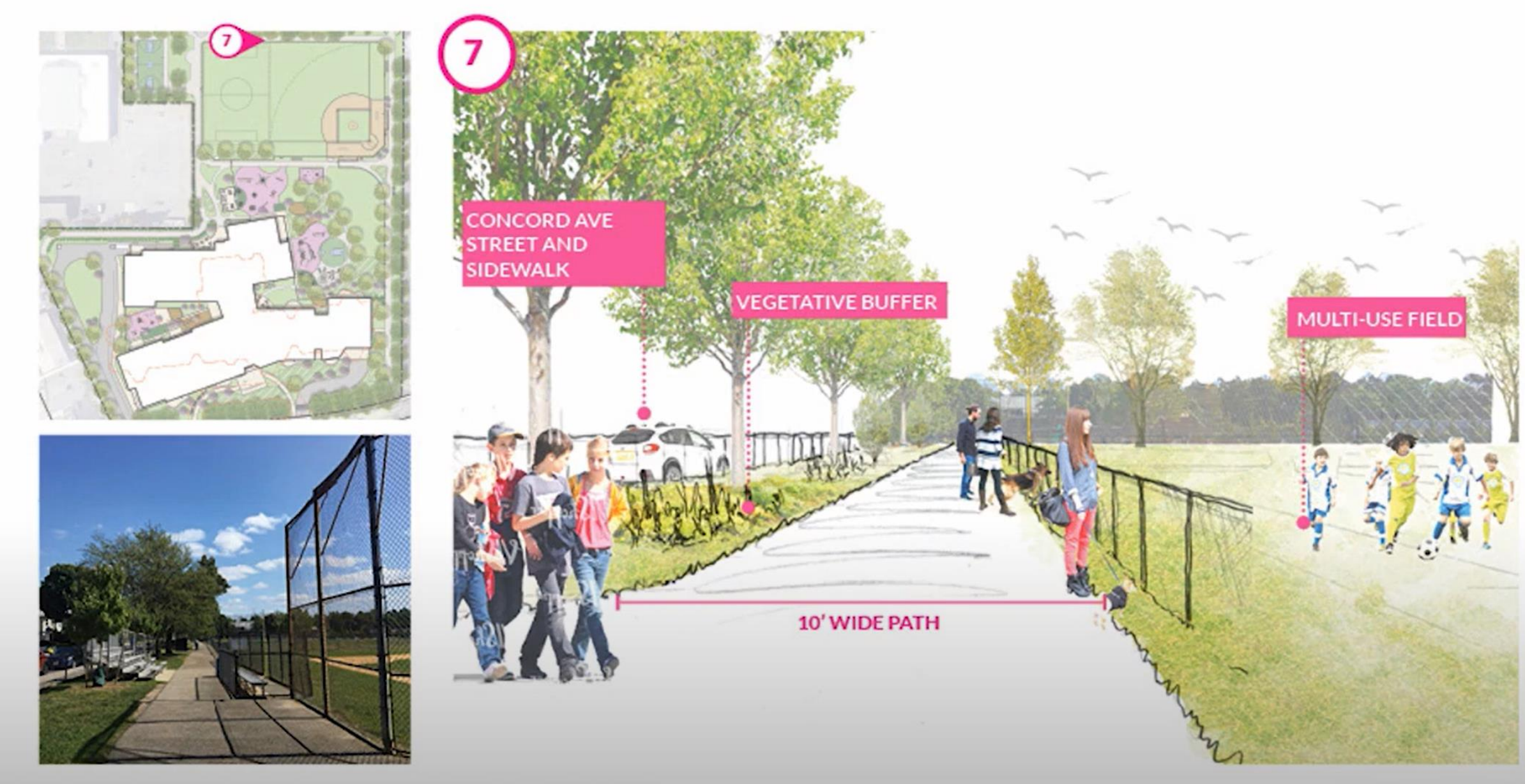

#### $OS$ **SFI** PR

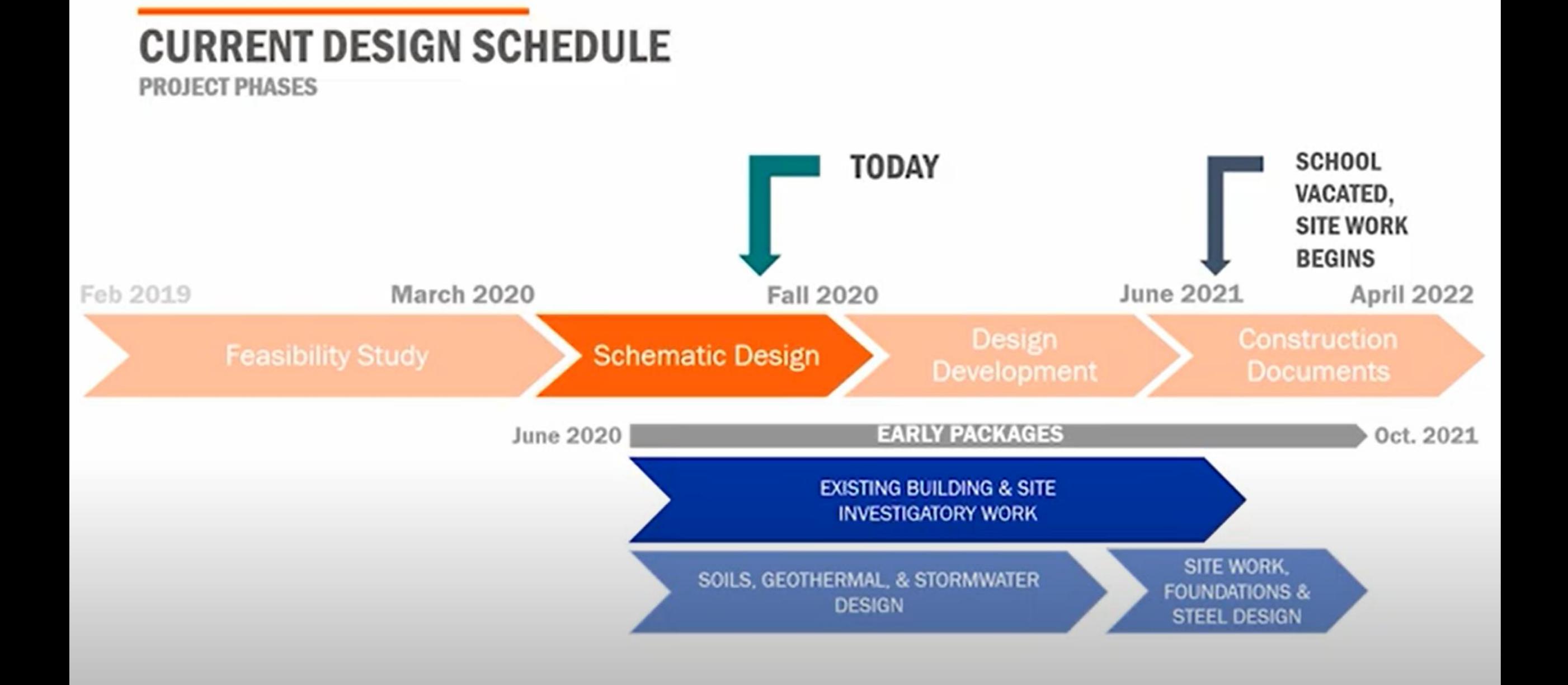

# **Other projects**

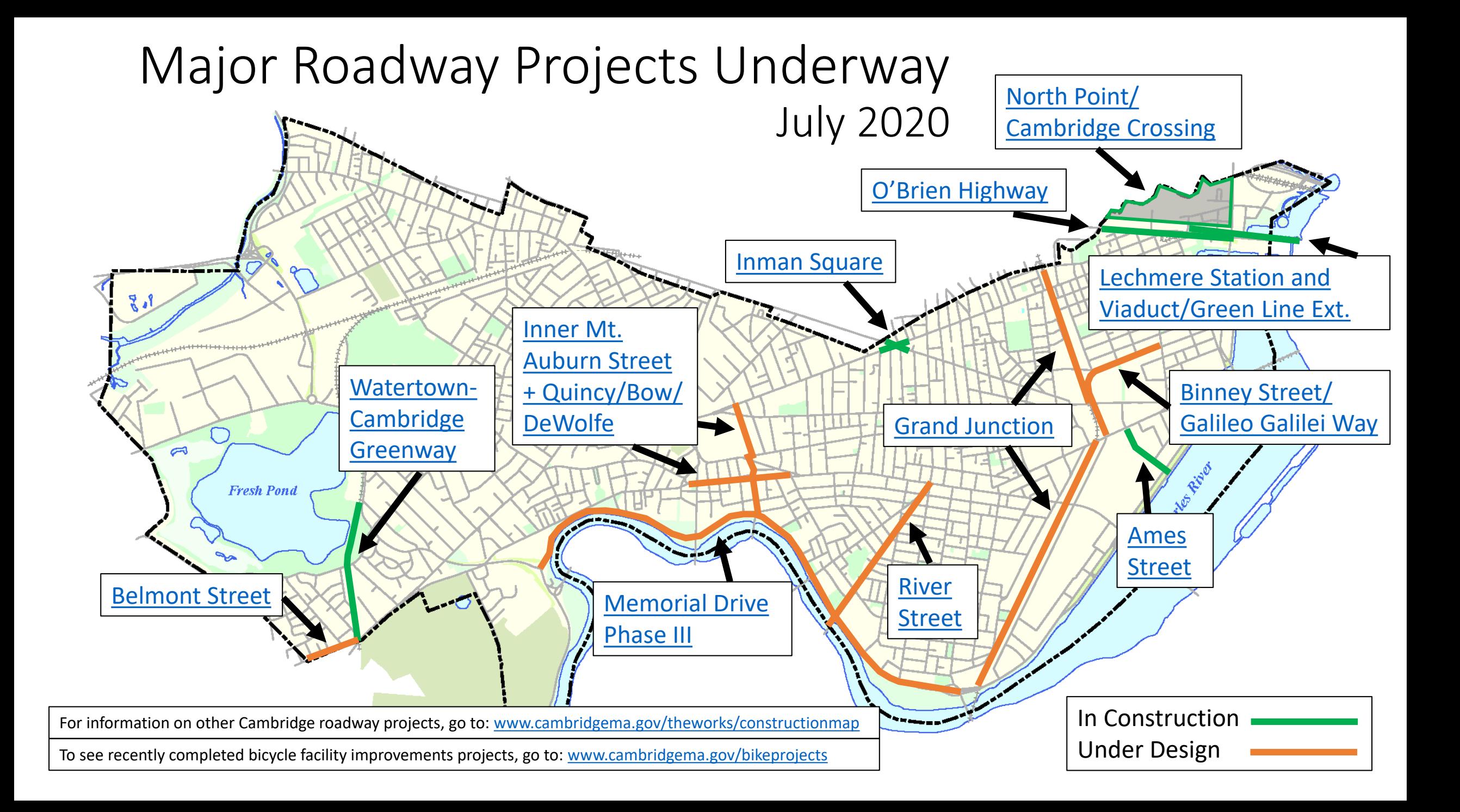

## **Public comment**

### **Public Comment Instructions**

- Use the "Raise Hand" button to signal you have a question/comment. A staff member will then enable you to unmute yourself.
	- \*9 to Raise Hand by phone
	- \*6 to Mute/Unmute by phone
- Questions can also be submitted using the Q&A button.

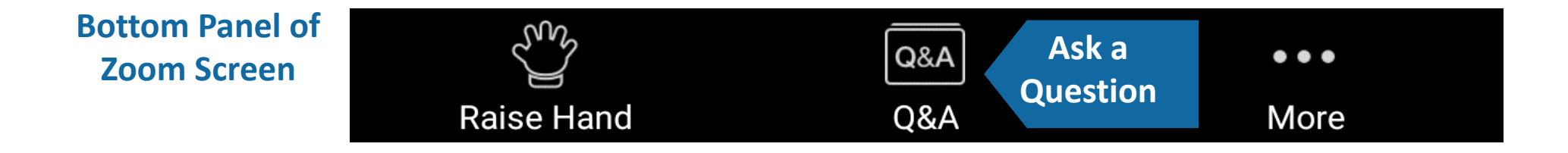

## **325 Binney St Development Project**

#### **Site Context Plan**

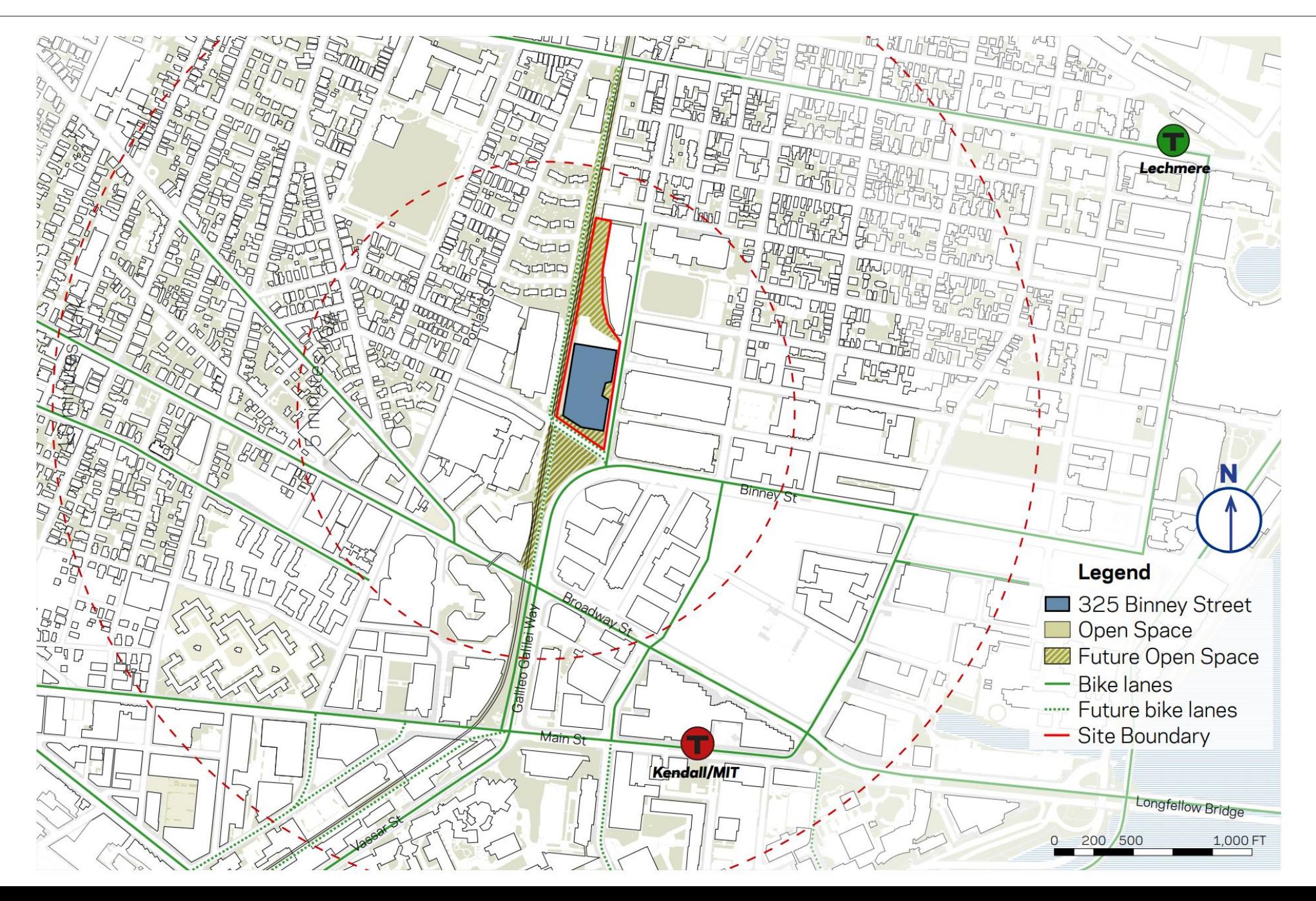

### **Grand Junction Multi-Use Path**

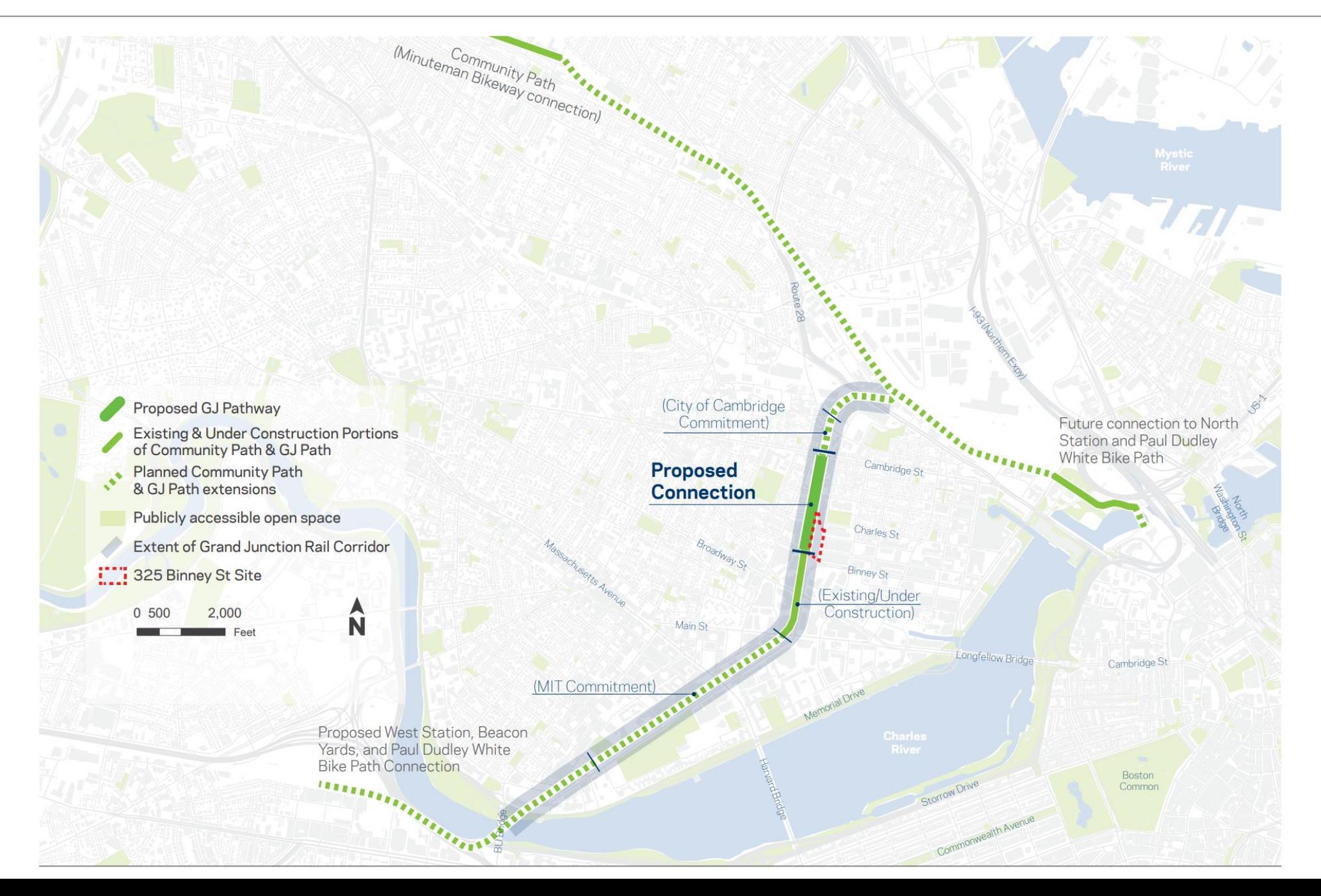

### **Aerial View Looking West**

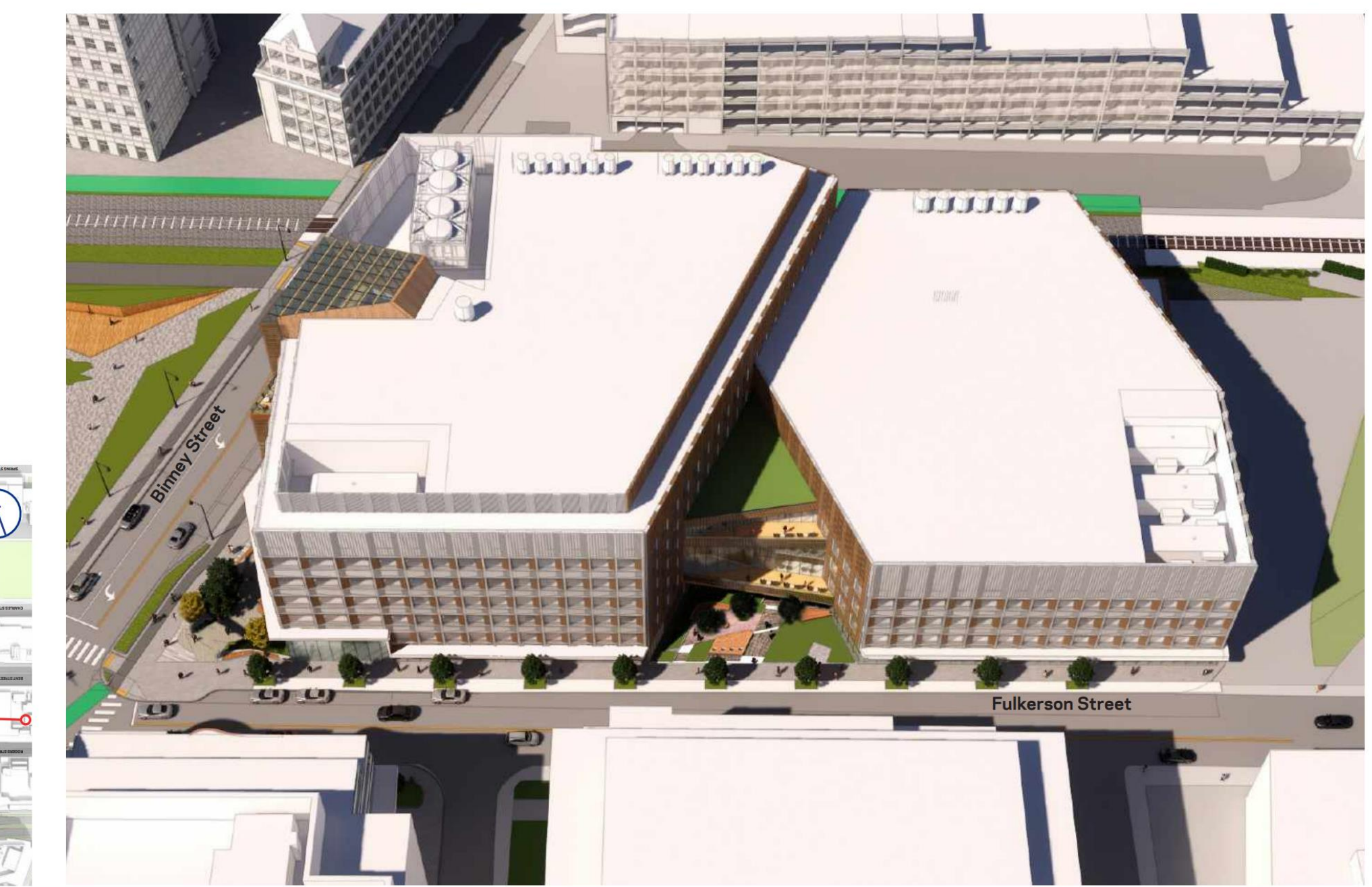

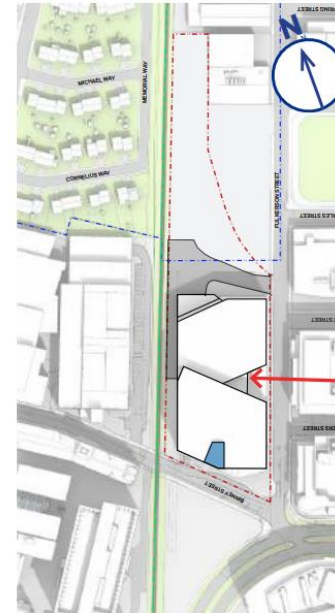

### Aerial View from South Binney Street Corner

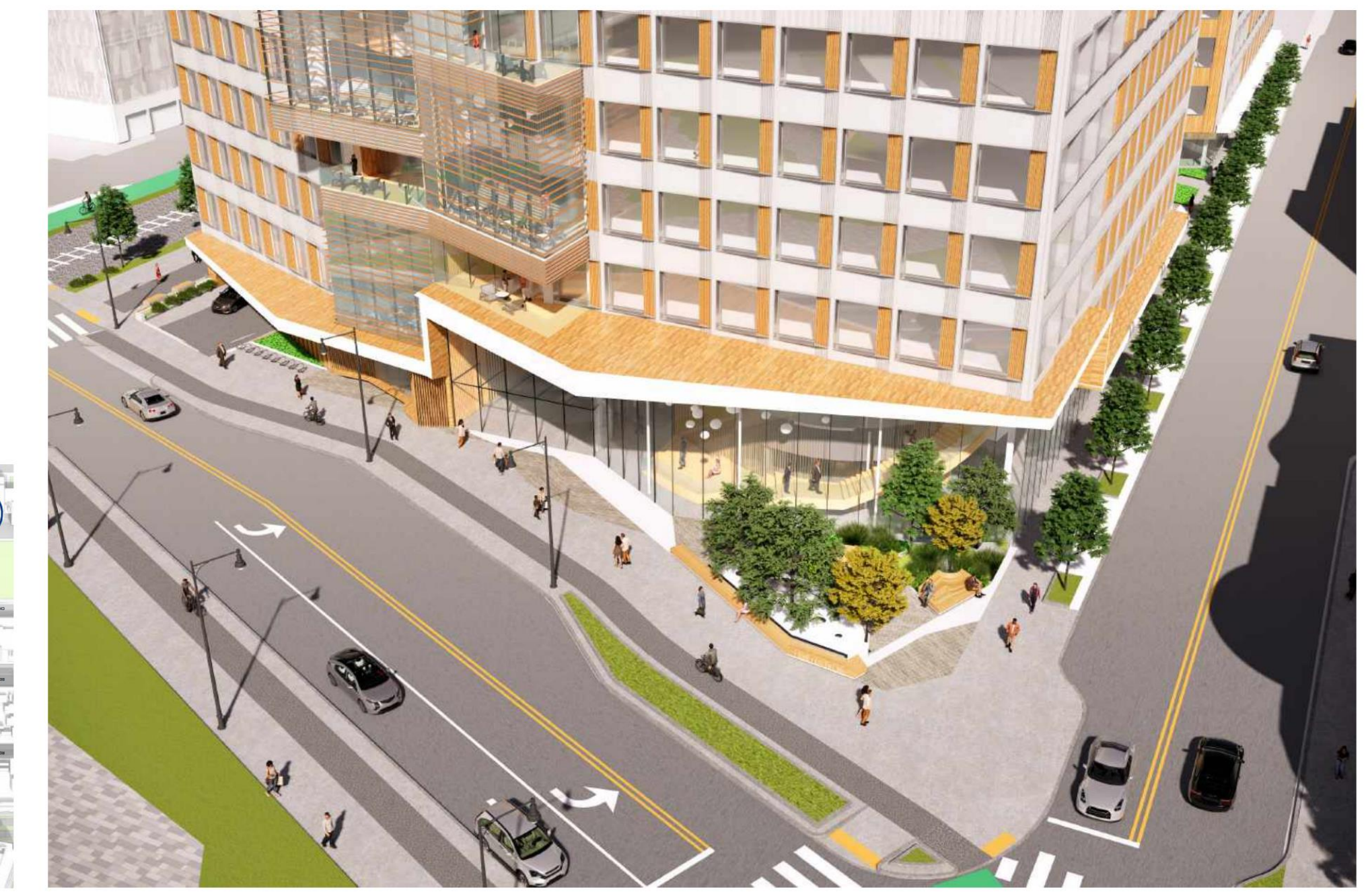

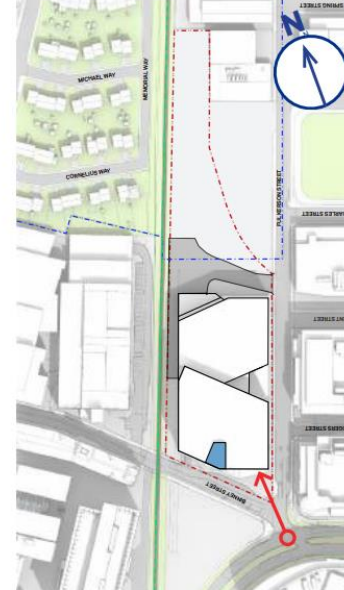

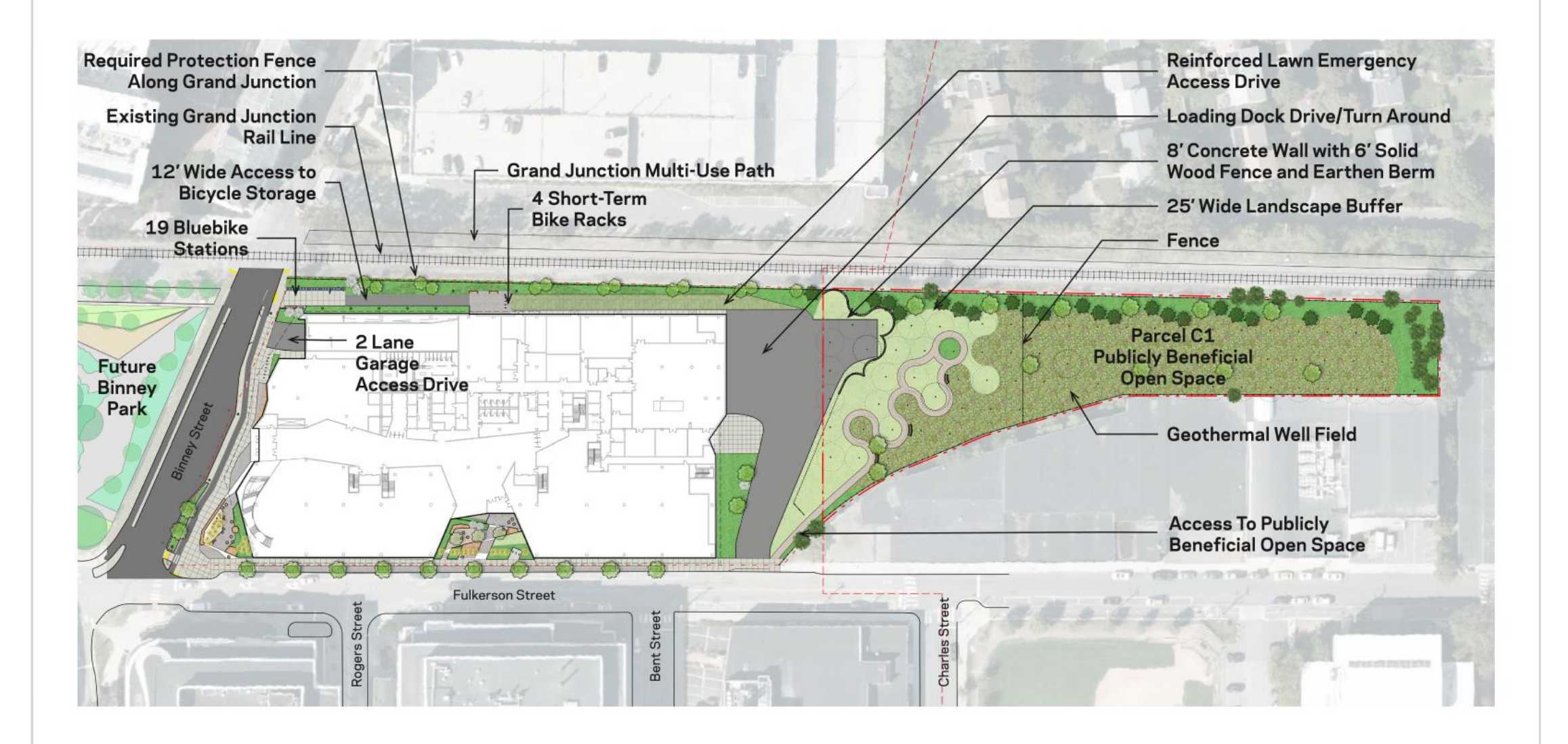

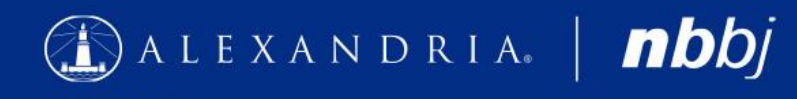

October 2020

#### **Landscape Plan**

From Special Permit Application, August 2020

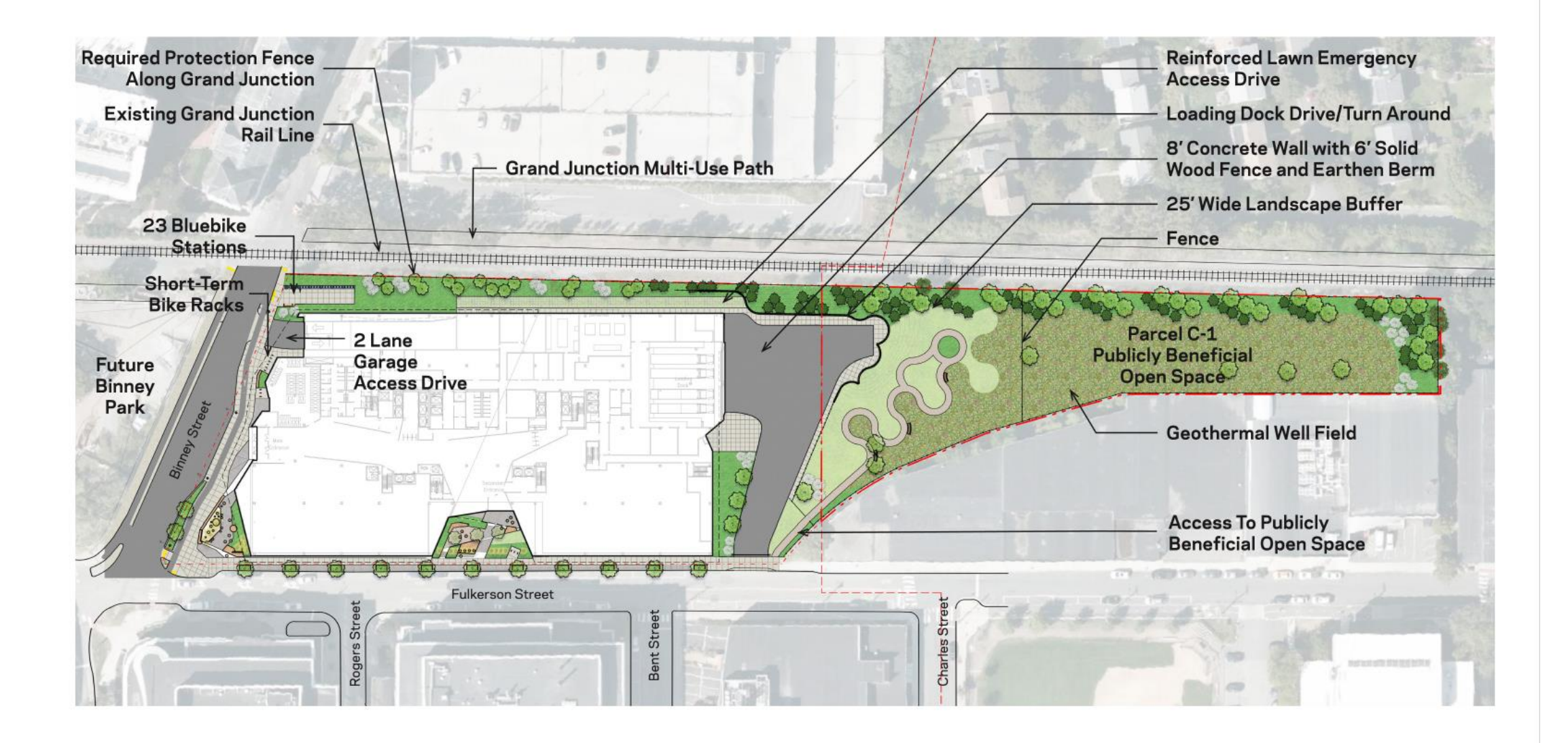

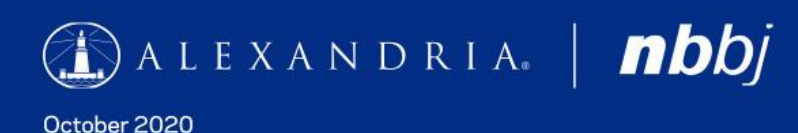

Landscape Plan Updated

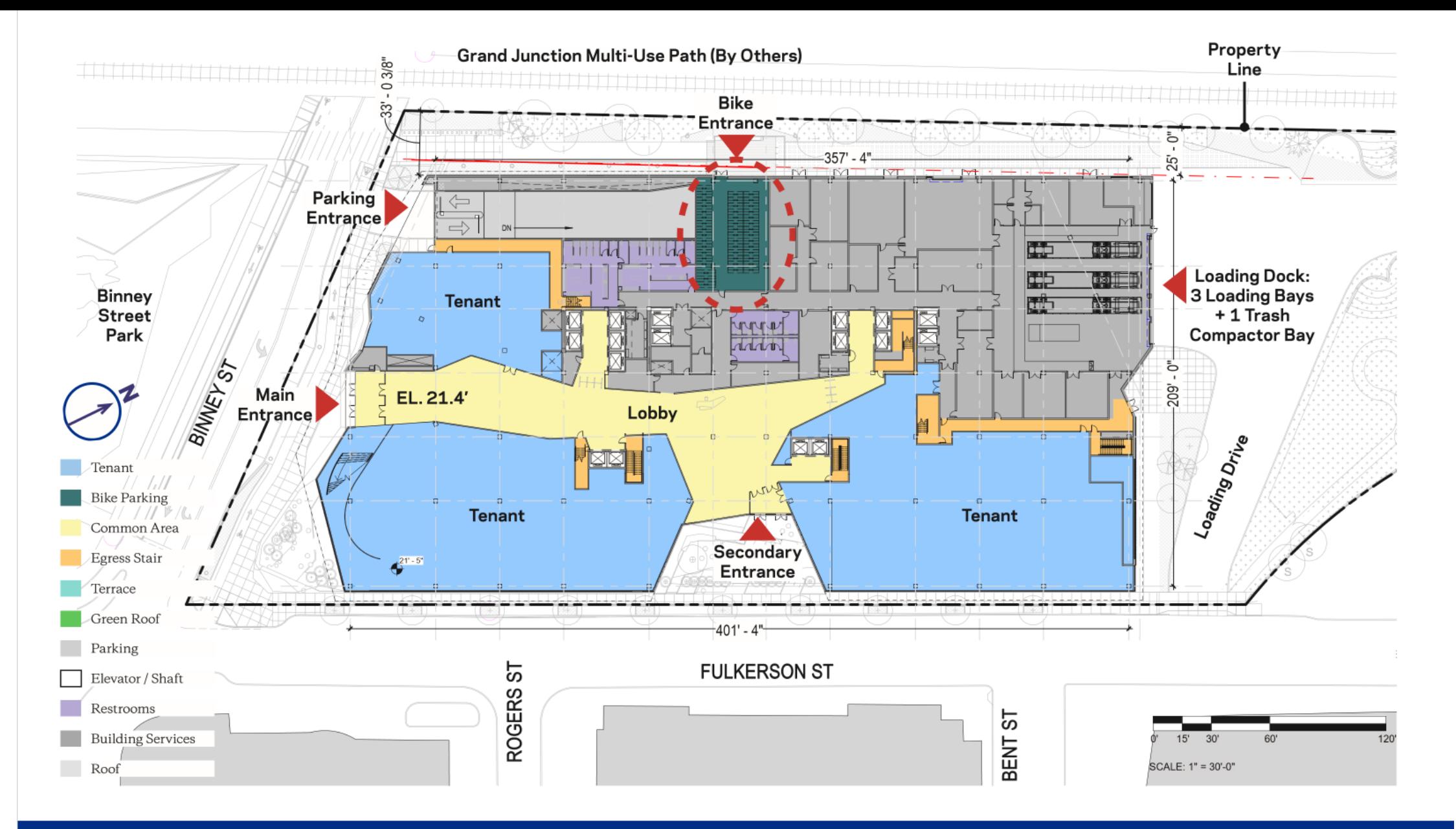

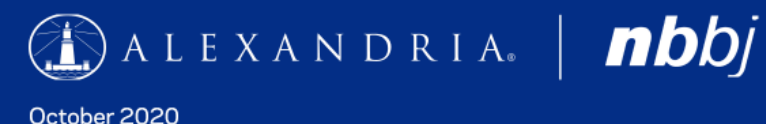

#### **Ground Floor Plan**

From Special Permit Application, August 2020

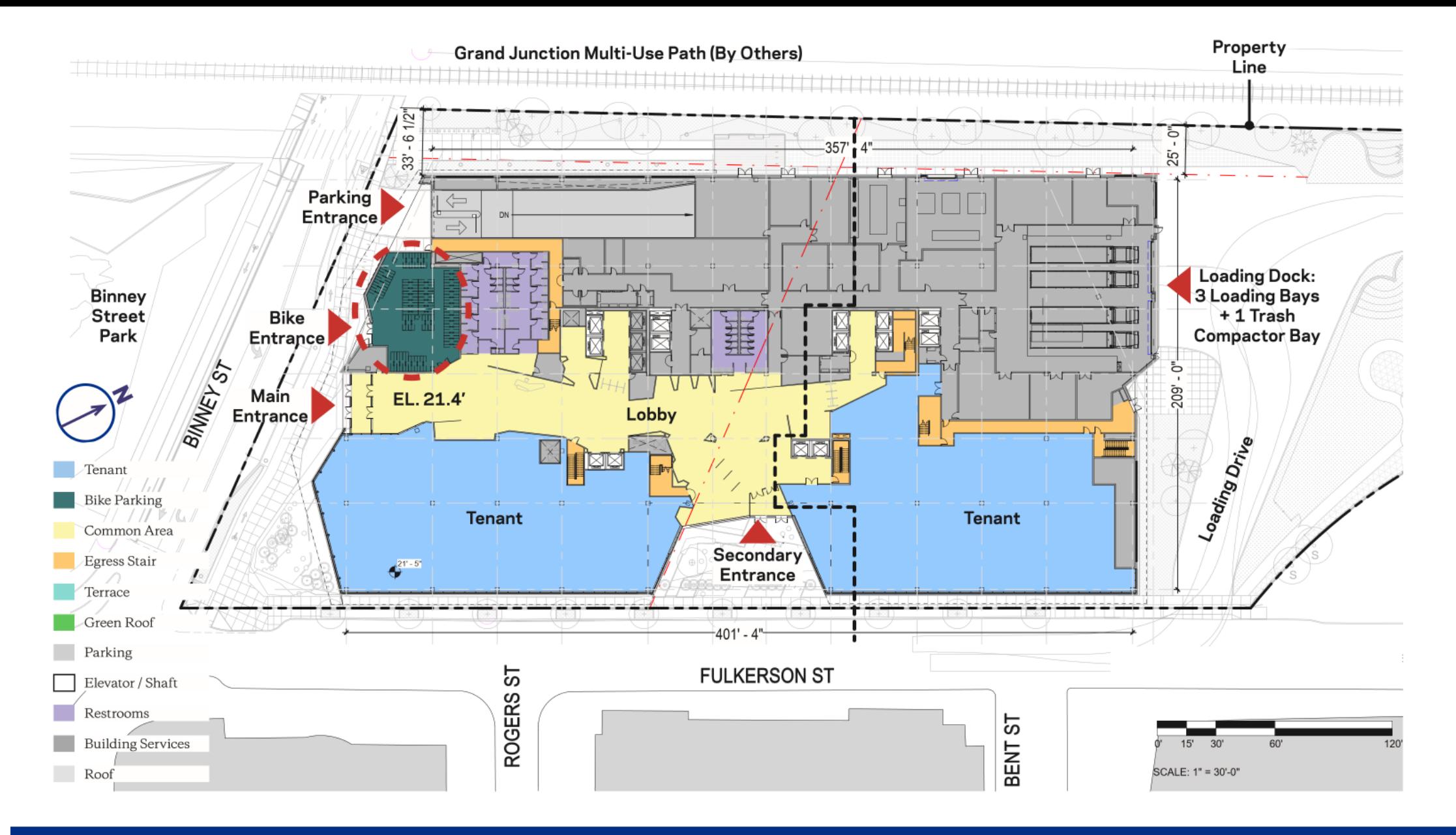

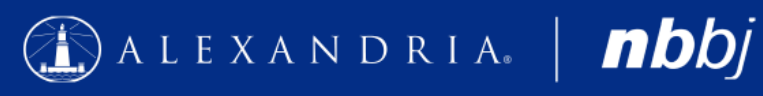

October 2020

**Ground Floor Plan** Updated

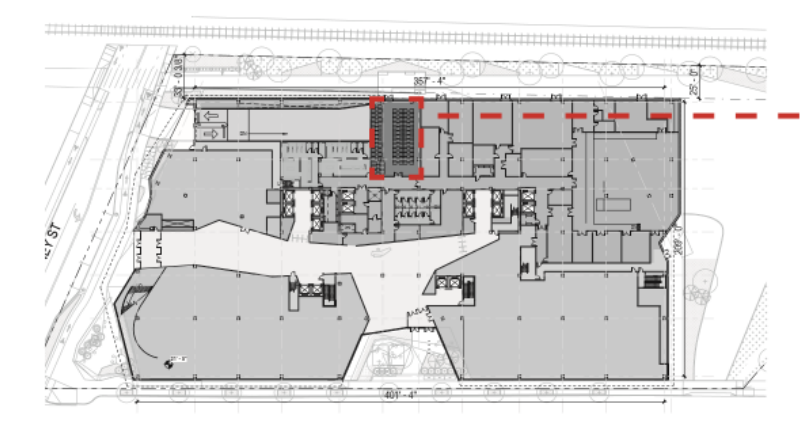

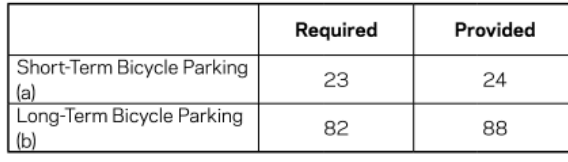

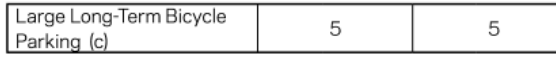

#### (a) Short-Term Bicycle Parking:

 $0.06$  x 370,462 GFA = 22 Spaces required.

#### (b) Long-Term Bicycle Parking:

 $0.22 \times 370,462$  GFA = 82 Spaces required.

 $\circledS$  ALEXANDRIA. | nbbj

#### (c) Large Long-Term Bicycle Parking:

Where 20 or more bicycle parking spaces are required, at least 5% of the spaces must be 10 feet long instead of 8 feet to allow space for tandems and trailers. These spaces are included in the long term bicycle parking count.

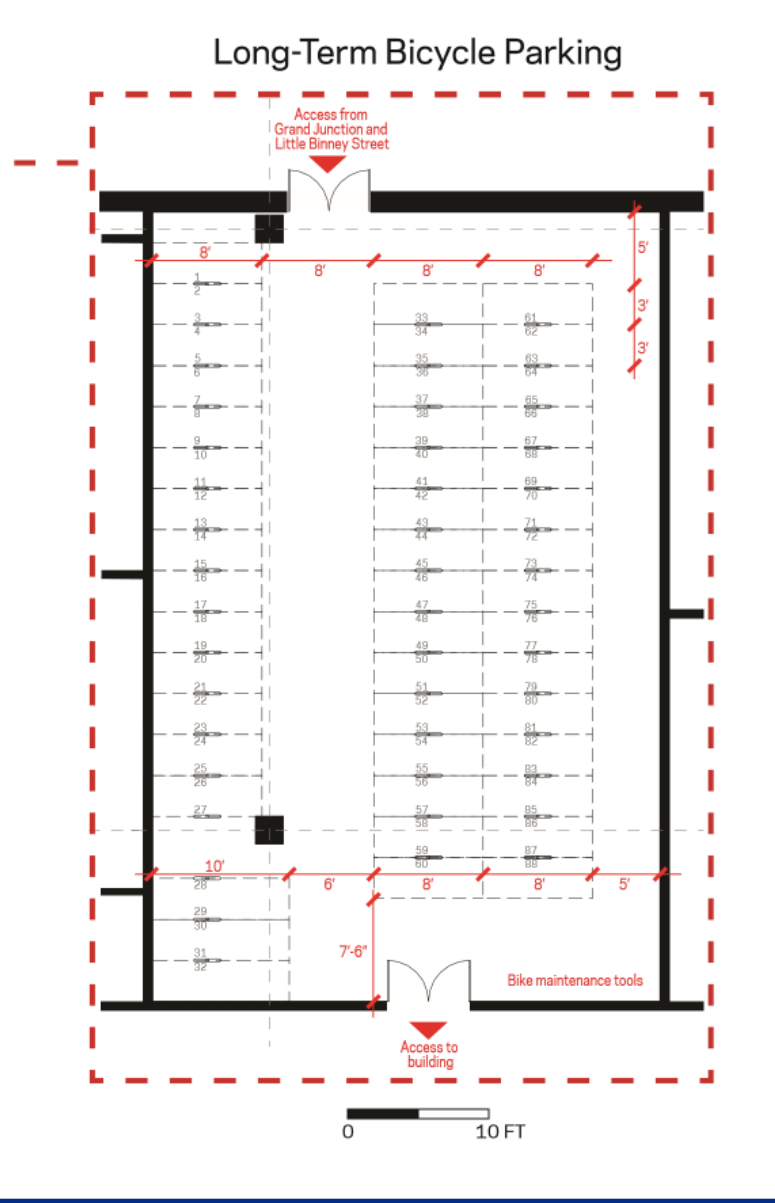

#### **Bike Parking Plan**

From Special Permit Application, August 2020

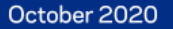

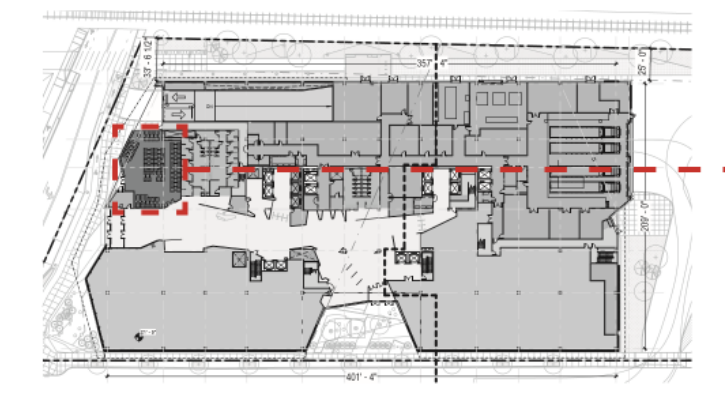

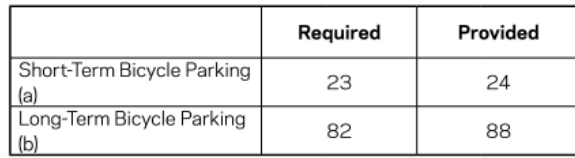

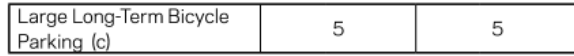

#### (a) Short-Term Bicycle Parking:

 $0.06$  x 370,462 GFA = 22 Spaces required.

#### (b) Long-Term Bicycle Parking:

 $0.22 \times 370,462$  GFA = 82 Spaces required.

#### (c) Large Long-Term Bicycle Parking:

Where 20 or more bicycle parking spaces are required, at least 5% of the spaces must be 10 feet long instead of 8 feet to allow space for tandems and trailers. These spaces are included in the long term bicycle parking count.

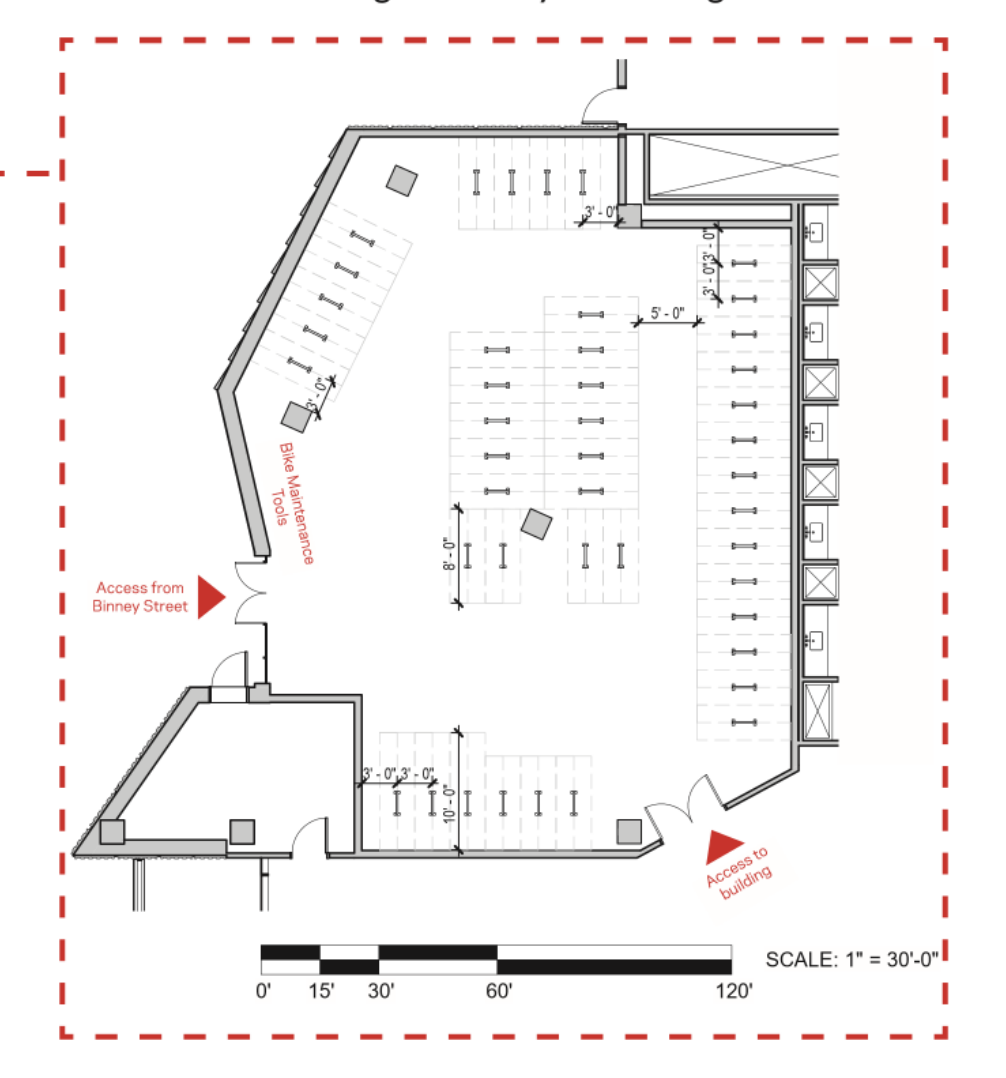

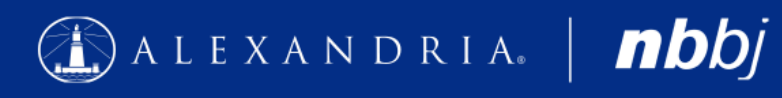

October 2020

**Bike Parking Plan** Updated

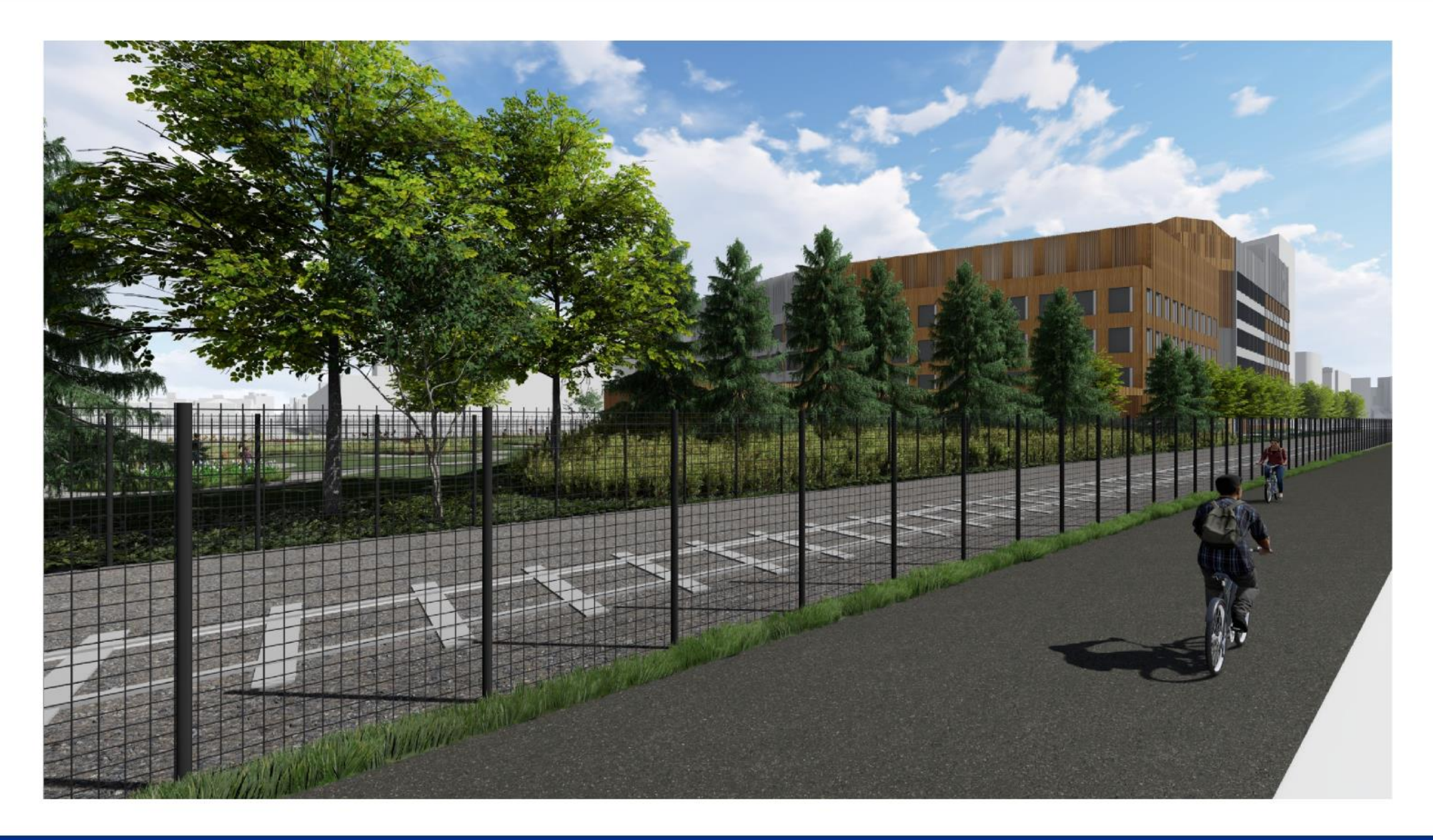

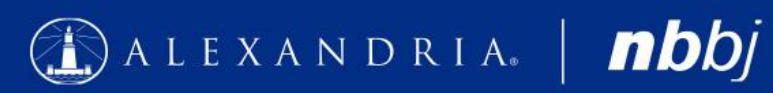

#### C-1 Parcel - View from Grand **Junction Path Looking Southeast**

October 2020

Updated

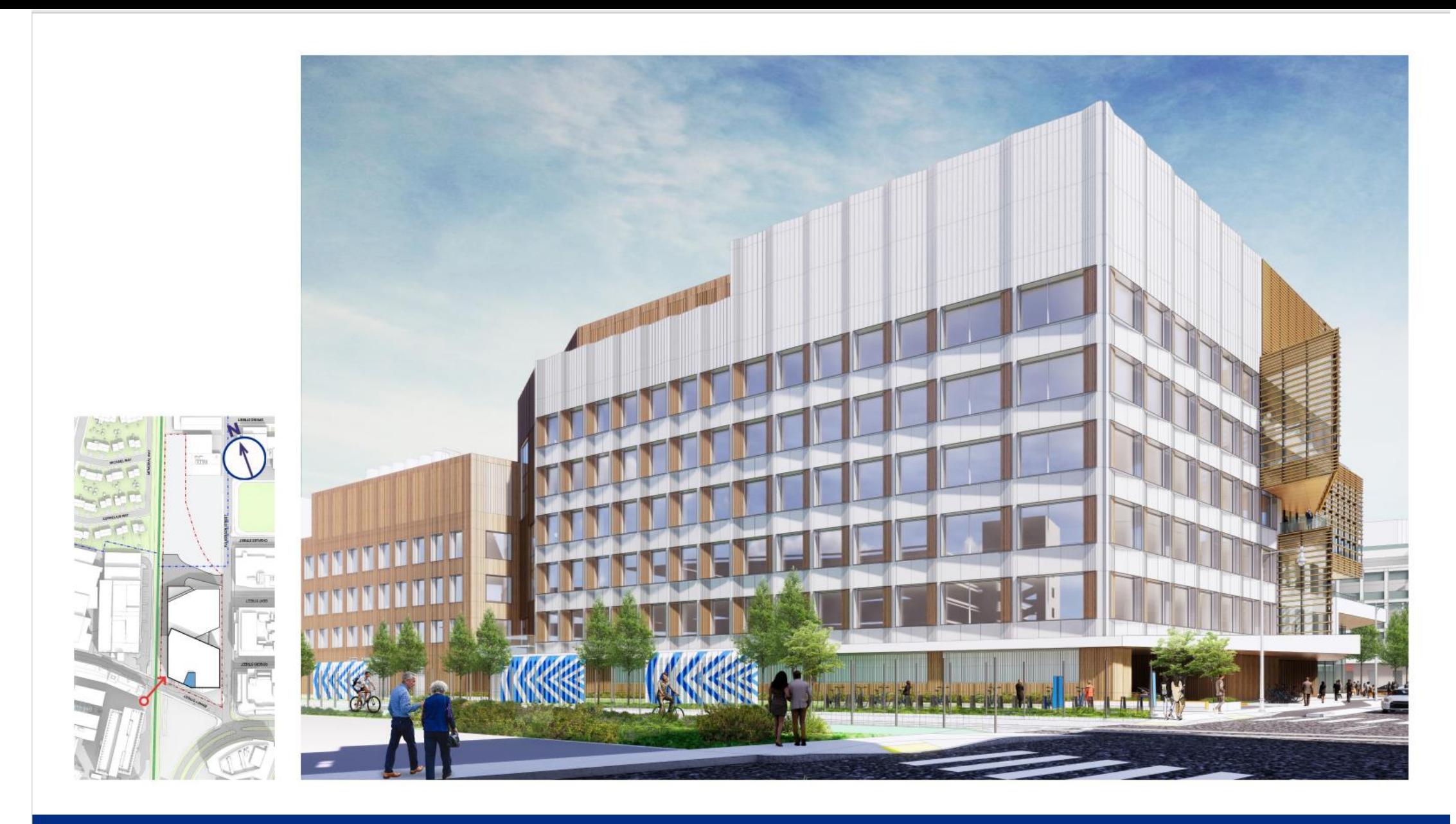

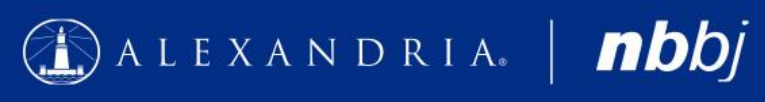

October 2020

### View from West End of Little Binney Street

## **Public comment**

### **Public Comment Instructions**

- Use the "Raise Hand" button to signal you have a question/comment. A staff member will then enable you to unmute yourself.
	- \*9 to Raise Hand by phone
	- \*6 to Mute/Unmute by phone
- Questions can also be submitted using the Q&A button.

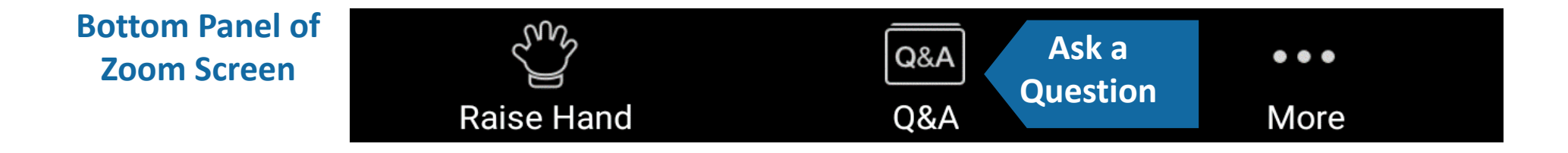

## **Bicycle Committee Work**

## **Other Announcements**

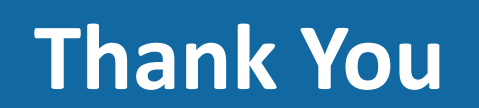